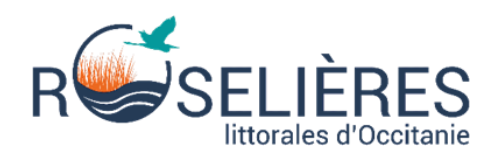

## **Guide technique pour suivre les roselières littorales et adapter sa gestion**

- 2022 -

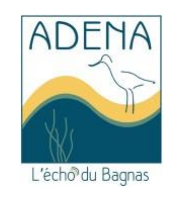

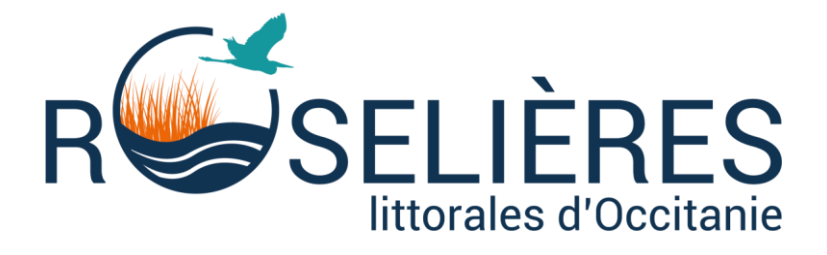

## **Guide technique pour l'application du protocole ROSELIERES**

### - 2022 -

*Dernière mise à jour : Février 2023*

**Rédaction :** C. Rondeau (ADENA), B. Poulin (Tour du Valat), Rémi Jullian (CEN Occitanie)

**Travail réalisé avec le soutien technique de :**

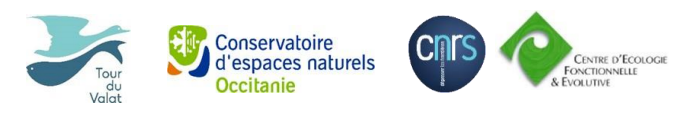

**Date de réalisation :** mars 2020 – Janvier 2022

**Crédit photographique :** ADENA sauf mentions contraires

*Relecture par les membres du groupe d'experts : Aurélien Besnard (CEFE CNRS), G. Lefebvre (Tour du Valat), Brigitte Poulin (Tour du Valat), PascalCavallin (CDL), Gilles Lolio (CDL), Benjamin Vollot (BV Nat'), Cédric Alonso (Rosalia expertise), Rémi Jullian (CEN Occitanie)*

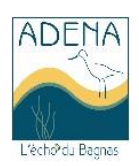

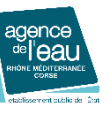

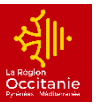

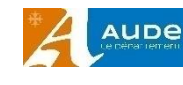

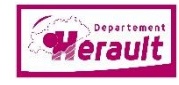

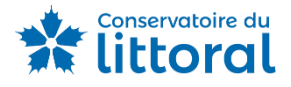

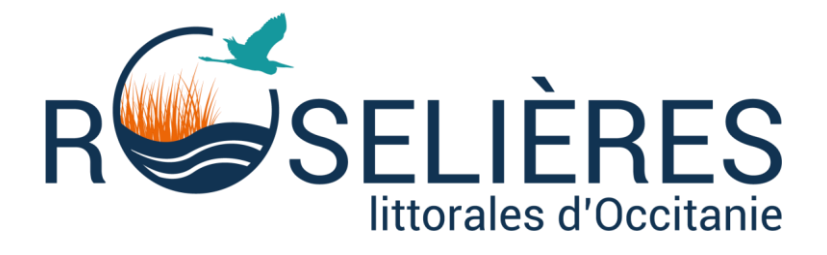

## **Guide technique pour l'application du protocole ROSELIERES**

- 2022 -

**BOITE A OUTILS POUR SUIVRE LES ROSELIERES PROTOCOLE ROSELIERES MESURES SUR LE TERRAIN GUIDE D'INTERPRETATION**

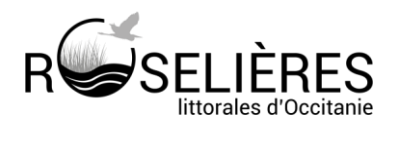

## **SOMMAIRE**

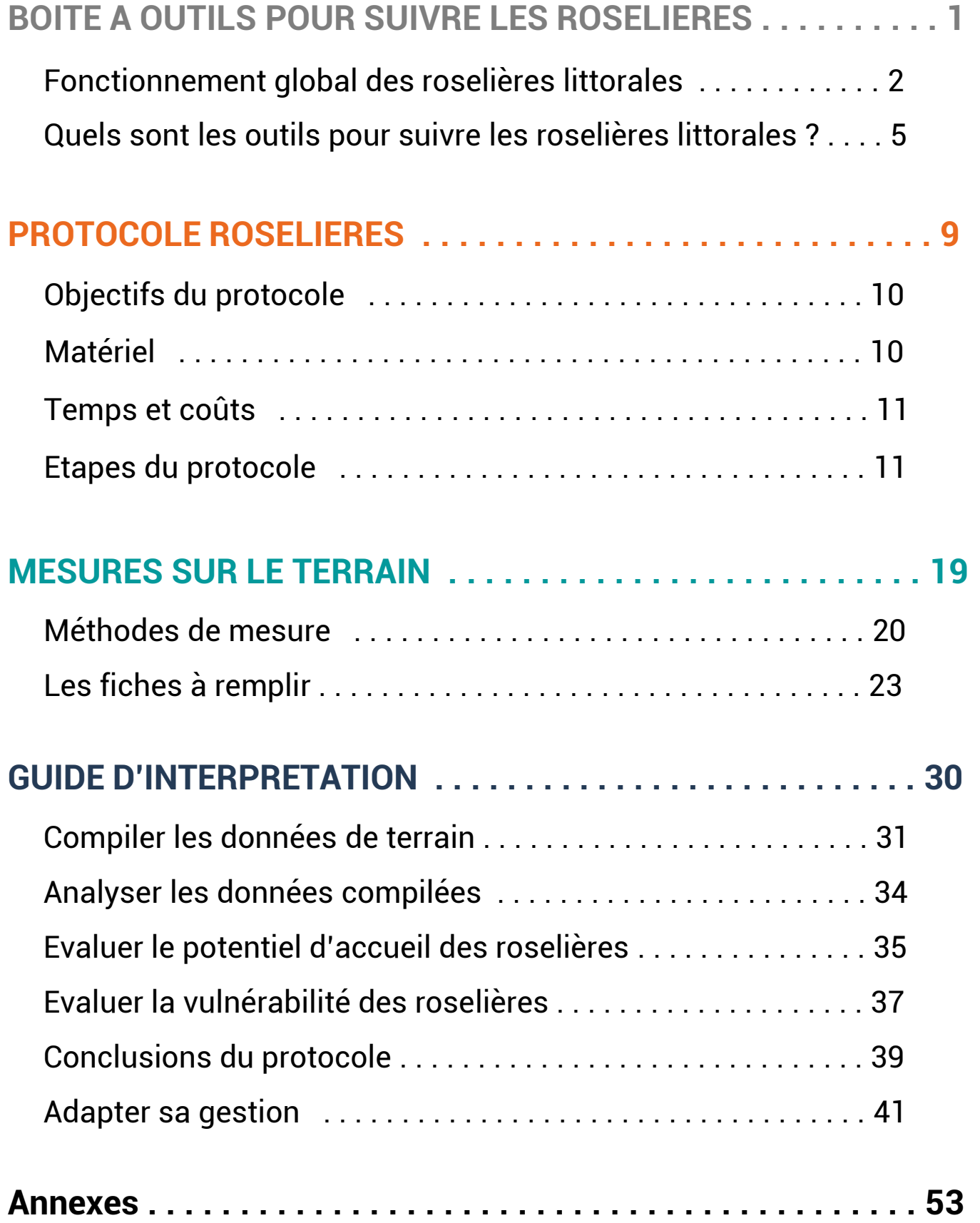

# **PARTIE 1**

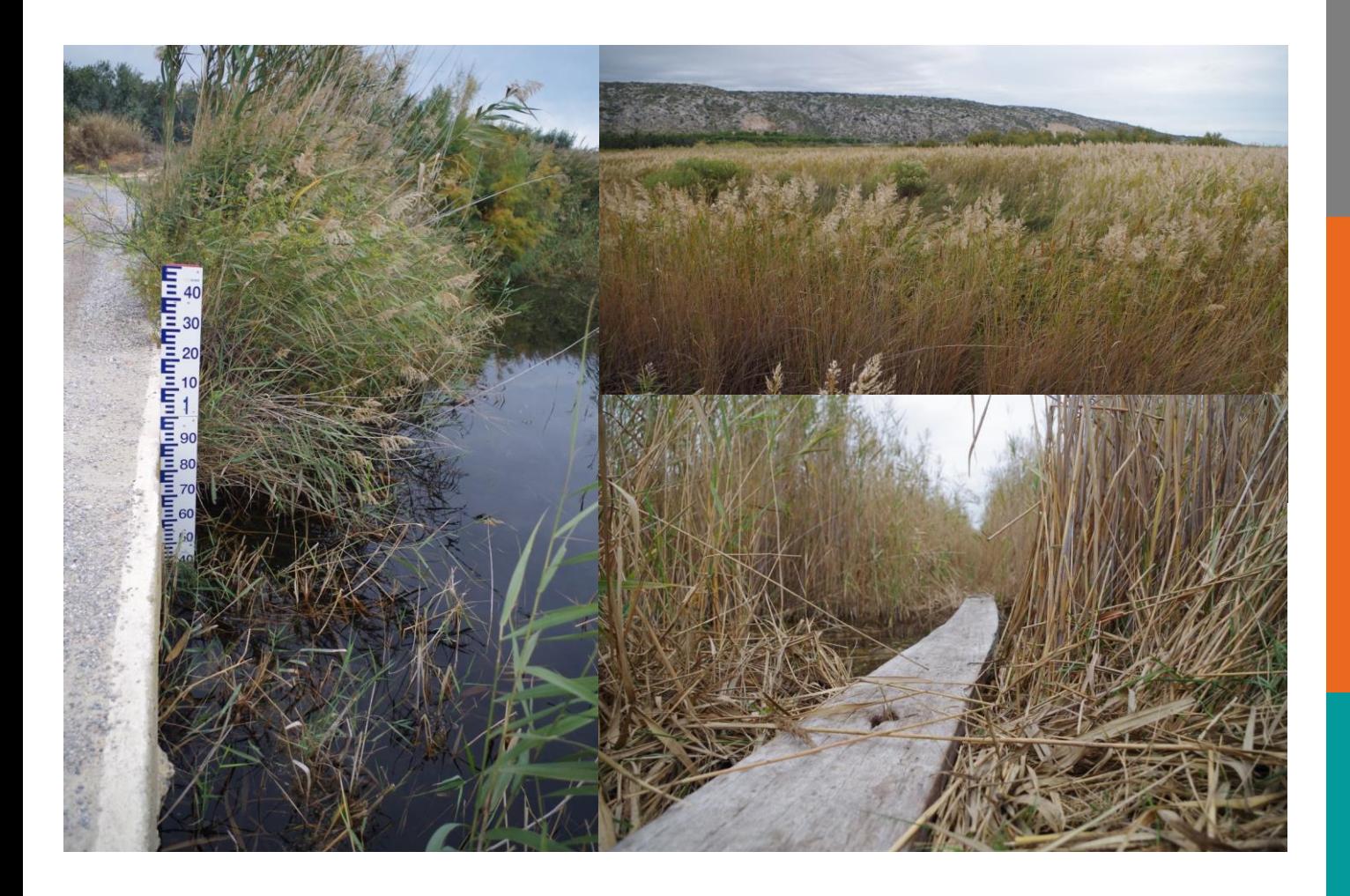

## **BOITE A OUTILS POUR SUIVRE LES ROSELIERES LITTORALES**

Fonctionnement global des roselières littorales Quels sont les outils pour suivre les roselières littorales ? Comment utiliser ce guide ?

## **BOITE A OUTILS POUR SUIVRE LES ROSELIERES**

Parce qu'il n'existe pas une mais plusieurs roselières réparties sur le littoral de l'Occitanie, il est aujourd'hui majeur de s'unir pour mutualiser les données, partager les compétences et échanger les expériences. C'est pour cela qu'en 2019, les gestionnaires de cet habitat emblématique des zones humides, se sont réunis autour d'un projet commun de conservation à long terme.

Ensemble, ils construisent un réseau d'observation et de surveillance. Ils définissent une méthode commune pour faciliter l'échange des données scientifiques et harmoniser le travail sur le terrain.

Afin de définir cette méthode de suivi, il est primordial de revenir sur les connaissances de cet habitat typique des zones humides littorales. Comment fonctionnent les roselières ? Quelles fonctions écologiques remplissent-elles sur notre territoire ? Comment les espèces paludicoles exploitent cet habitat ? Quelles sont les ressources disponibles et les caractéristiques qui favorisent l'accueil de ces espèces au sein des roselières littorales ?

La bibliographie et les études scientifiques au sujet du fonctionnement global des roselières sont riches et abondantes. Ce chapitre est avant tout dédié à la synthèse des éléments majeurs à prendre en compte pour interpréter les résultats du protocole harmonisé mais aussi pour adapter ses modes de gestion. Les caractéristiques

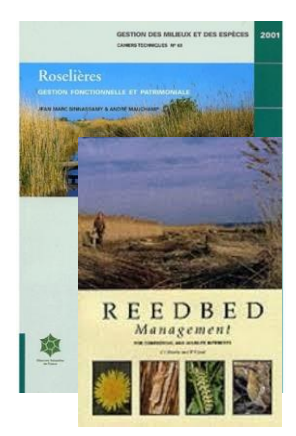

générales des roselières seront donc synthétisées afin de comprendre les facteurs influençant l'évolution des roselières. Pour de plus amples informations, vous pouvez vous référer aux ouvrages suivants :

- Sinnassamy J.M., Mauchamp A., 2001. Roselières : gestion fonctionnelle et patrimoniale. Cahiers techniques n°63. ATEN. 96 p. ;

- Hawke C.J., José P.V., 1996. Reedbed Management. For commercial and wildlife interests. RSPB publ. 212 p.

### **Fonctionnement global**

La « roselière » est utilisée au sens strict pour désigner une formation végétale dominée par une seule et même plante : le roseau commun (*Phragmites australis*). Au sens large, le terme « roselière » désigne également l'ensemble des principales formations à grandes hélophytes, graminées, typhacées ou cypéracées (*Sinnassamy & Mauchamp, 2001*).

Dans le cadre du projet et tout au long de ce document, nous utiliserons le terme « roselière » pour parler des peuplements monospécifiques de *Phragmites australis*.

Le roseau commun, *Phragmites australis*, est une graminée pérenne, clonale, au grand pouvoir de multiplication végétative. Les rhizomes s'enfoncent jusqu'à 80 cm, généralement dans un sol inondé ou gorgé d'eau. Les roselières se développent souvent en grandes zones ou en ceintures, essentiellement en réponse aux fluctuations des niveaux d'eau au cours du temps (*Sinnassamy & Mauchamp, 2001*). La répartition spatiale du *Phragmites australis* et des autres émergentes, au sein de la zone humide, sera influencée par (*Coops, 1996*) :

- Le gradient hydrodynamique (mouvement d'eau) ;
- Le gradient d'élévation (profondeur d'eau) ;
- La qualité de l'eau (salinité) ;
- Les sédiments (granulométrie, anoxie, matière organique).

La colonisation des berges d'un plan d'eau par la roselière sera donc très clairement dépendante de l'hydrologie du site. Le pouvoir d'expansion des roseaux est relativement rapide. Bien que cette graminée dispose de modes de dispersion variables, la reproduction végétative est dominante. Les conditions de reproduction sexuée et de germination sont en effet plus délicates.

Au printemps, quand la température augmente et que la dormance des bourgeons de l'année précédente est levée, les tiges vertes émergent à partir de rhizomes pérennes. Au début de leur croissance, elles utilisent les réserves présentes dans les rhizomes, en particulier tant qu'elles ne traversent pas la lame d'eau. Elles croissent jusqu'en août-septembre où elles finissent par fleurir avant de sécher. Cette floraison débute généralement à partir de la troisième année de vie du roseau mais, dans de bonnes conditions, elle peut se faire dès la première année (*Sinnassamy & Mauchamp*). Au cours de cette période, les tiges les plus fines etles plus courtes meurent dans les zones les plus denses en raison de l'importante compétition intraspécifique et de l'ombrage alors que les plus hautes peuvent persister jusqu'en octobre (*Sinnassamy & Mauchamp*). La tige sèche et parfois les panicules persistent sur plusieurs années.

Ainsi, le rhizome joue un rôle majeur dans le fonctionnement du roseau. En plus d'assurer un rôle évident de support à la plante, il permet l'oxygénation des racines et l'accumulation de réserves nutritives. Le rôle des feuilles et même des tiges sèches n'est pas des moindre également dans le bilan en oxygène d'une roselière. La lame d'eau, dont la teneur en oxygène est d'autant plus faible que la température est élevée, rend la diffusion d'oxygène de l'air au sédiment lente. De plus, le peu d'oxygène présent dans le sol est principalement consommé par la décomposition de la matière organique. C'est pour ces raisons que les apports en oxygène des roseaux sont assurés par l'air qui pénètre par les tiges mortes et par les stomates présents sur les gaines des feuilles vertes (Crawford *1987, Weisner 1988, Brix 1990, Armstrong & al. 1991*).

## **BOITE A OUTILS POUR SUIVRE LES ROSELIERES**

Les roseaux sont donc capables de supporter des niveaux d'eau importants. Par contre, la combinaison avec d'autres stress physicochimiques (eutrophisation, action des vagues, …) peut, à terme, porter préjudice à la conservation de cet habitat. Les réponses biologiques issues de ces stress peuvent prendre plusieurs années avant de s'exprimer. Pour comprendre la situation actuelle d'une roselière, il est nécessaire de prendre en compte l'historique de cette dernière (*Haslam, 1972 ; Sinassamy et Mauchamp, 2000*). *Interactions entre la roselière et son environnement(Coops, 1996,*

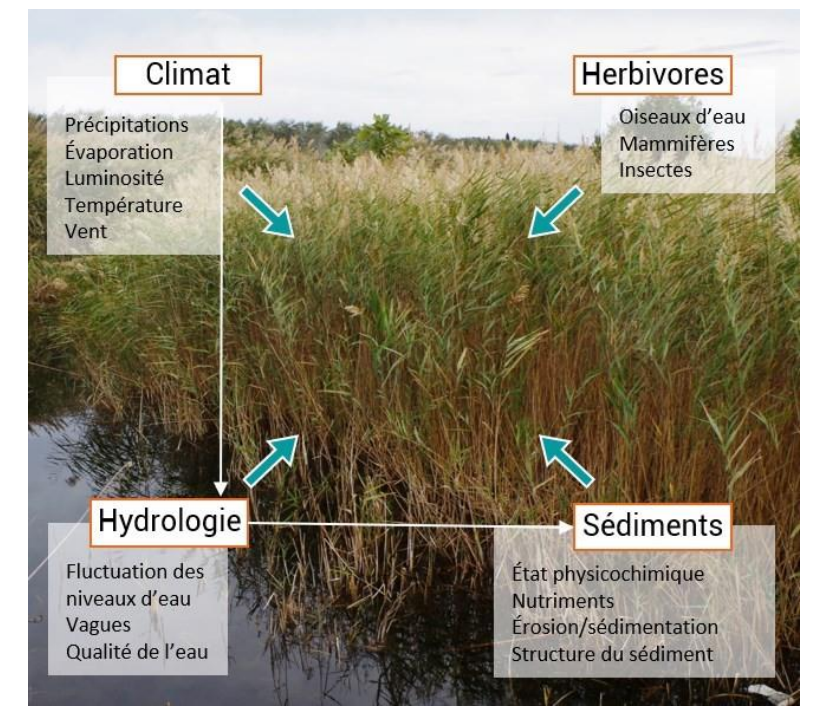

*Sinnassamy & Mauchamp, 2001)*

Et pour identifier les raisons qui justifient le maintien, le développement ou la dégradation d'une roselière, il faut avoir connaissance des facteurs influençant l'évolution de celles-ci. Garder à l'esprit les notions ci-dessus est primordial. En effet, c'est la compréhension du fonctionnement global d'une roselière, en interaction avec l'ensemble des paramètres du milieu et particulièrement avec la masse d'eau qui va permettre d'adopter une gestion adéquate. Les facteurs influençant l'évolution des roselières sont variés. On distingue plusieurs types de menaces selon leur échelle ou leur origine (*Ostendorp, 1989*) :

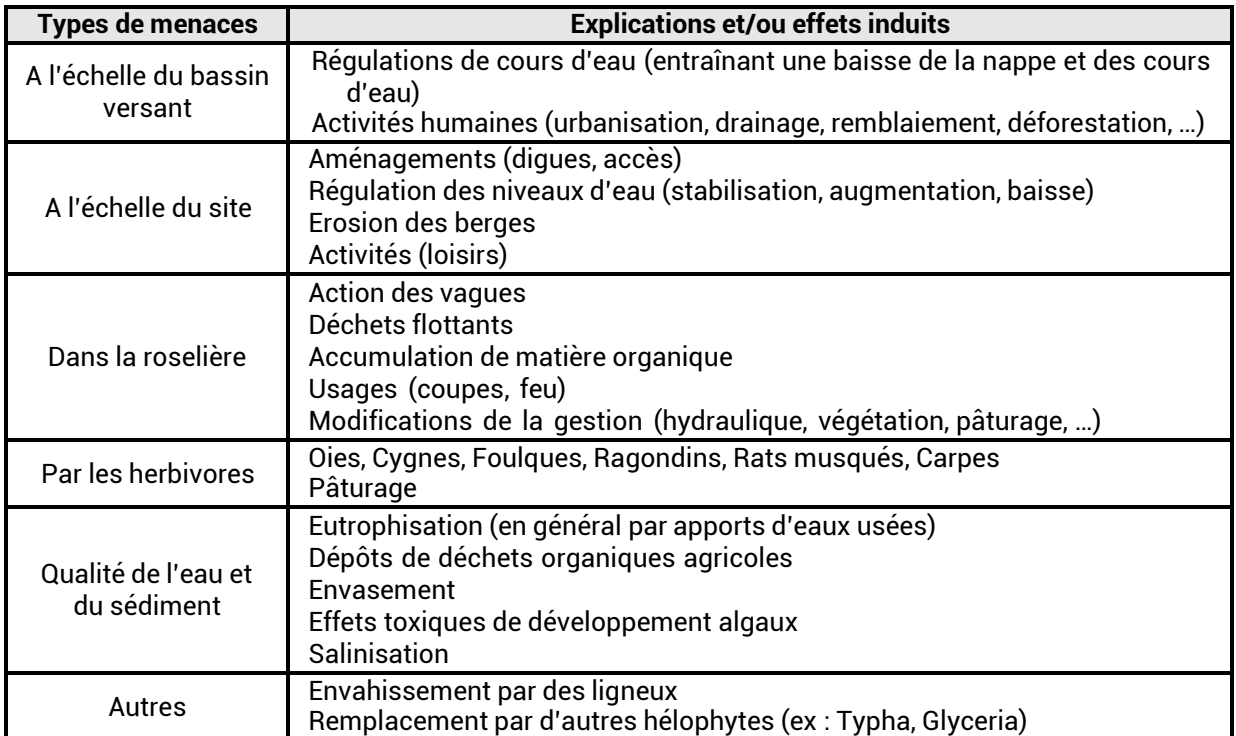

*Tableau 1: Facteurs influençant l'évolution des roselières (Ostendorp, 1989, Sinnassamy & Mauchamp, 2001)* <sup>4</sup>

## *Quels sont les outils pour suivre les roselières ?*

La forte valeur écologique des roselières pour une grande partie de sa biodiversité n'est aujourd'hui plus à démontrer (*Cowie et al., 1992 ; Dithlogo et al., 1992 ; Sinassamy et Mauchamp, 2000*). Elles accueillent une faune tout à fait inféodée et spécialisée. Leur conservation est indéniable pour la préservation des espèces paludicoles protégées pour au moins une étape de leur cycle de vie (reproduction, migration, hivernage ou alimentation). Ces oiseaux paludicoles possèdent des exigences écologiques, plus ou moins strictes, qui sont aujourd'hui relativement bien connues. Dès lors, il est tout à fait logique et intuitif de vouloir suivre l'avifaune comme un indicateur de bon fonctionnement de la roselière.

Néanmoins, en cas d'absence d'une espèce, comment identifier les causes si aucun autre suivi n'est mis en place ? Est-ce un problème à l'échelle du site (caractéristiques structurales de la roselière inadaptées, gestion hydraulique inadaptée, absence suffisante de ressource alimentaire, …) ou un problème à plus grande échelle, d'ordre démographique ? De plus, les fonctions de la roselière ne se limitent pas uniquement à ces intérêts biologiques, elle fournit également de nombreux services : elle filtre l'eau, lutte contre l'érosion, les crues ou la remontée du biseau salé.

L'hydropériode façonne la zone humide, elle est un caractère déterminant dans la présence et la répartition des habitats mais aussi des différentes structures de roselières à *Phragmites australis.* Un gradient de profondeur de la berge jusqu'au centre de l'étang induira une succession de ces roselières. On pourra retrouver d'autres hélophytes comme les joncs ou les scirpes sur des secteurs ou les niveaux d'eaux sont moins importants et varient peu. Les espèces ligneuses seront présentent sur la berge ou sur les zones souvent exondées alors que vers le centre la roselière sera inondée en quasi-permanence.

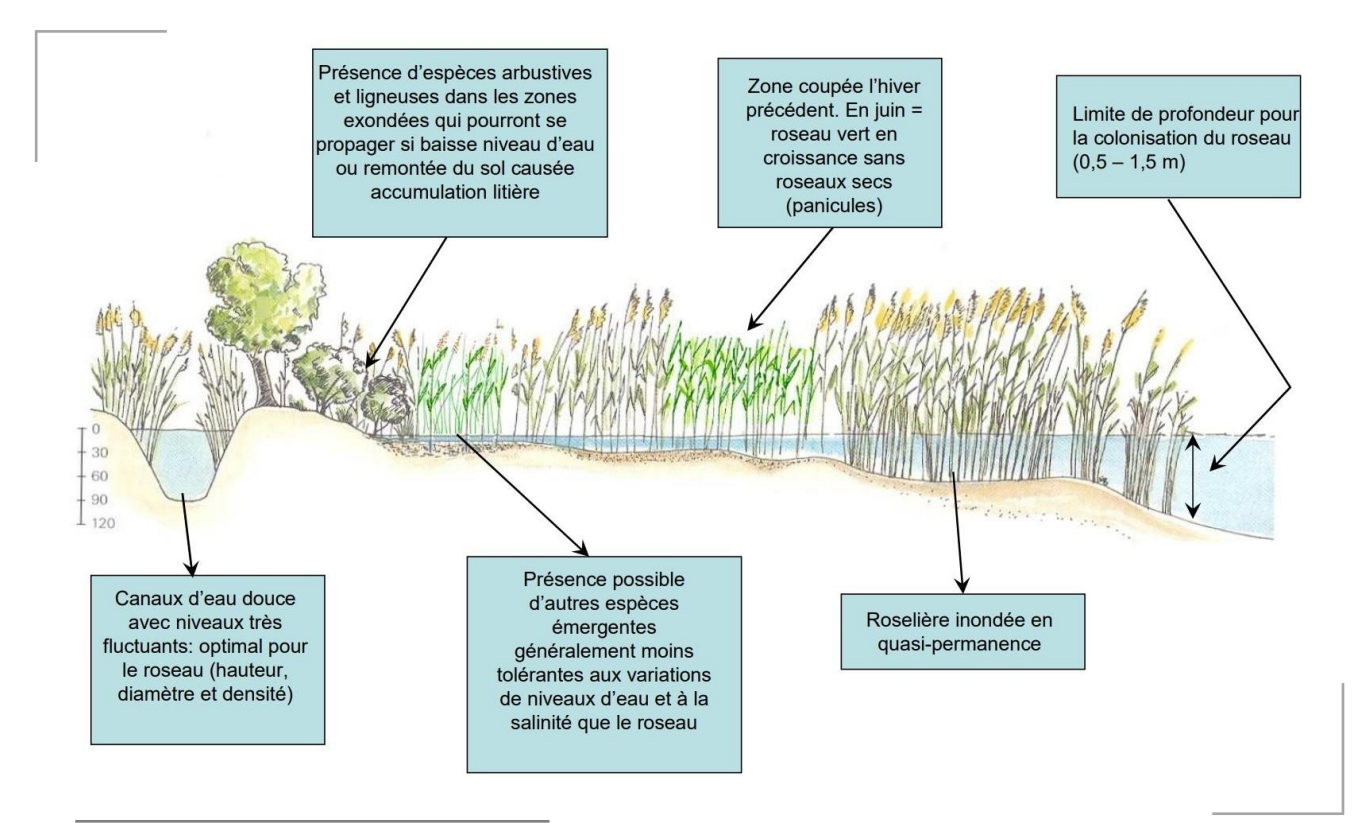

*Exemple de différents faciès de roselières en fonction de l'hydropériode (Source : B. Poulin, 2011, formation sur le diagnostic environnemental des roselières dans le cadre du PNA Butor étoilé)* 5

## **BOITE A OUTILS POUR SUIVRE LES ROSELIERES**

## *Quels sont les outils pour suivre les roselières ?*

**Pour connaitre** la roselière, son bon état de conservation et son potentiel d'accueil, il est important de pouvoir la caractériser à l'aide d'indicateurs structuraux.

**Pour comprendre** la roselière, il est indispensable de suivre l'hydrologie du site.

En 2011, la liste rouge de l'UICN indiquait déjà une situation préoccupante pour l'avifaune paludicole. Aujourd'hui, face aux résultats du projet Roselières littorales d'Occitanie, ce déclin est de plus en plus alarmant. Dans un contexte de changement climatique, il est capital de suivre l'avifaune paludicole pour vérifier la qualité des mesures de gestion et garder un œil sur l'évolution de leur écologie. Si l'on souhaite évaluer le potentiel d'accueil d'une roselière en faveur de l'avifaune il est également fondamental d'étudier sa ressource alimentaire. L'étude des macroinvertébrés permettra de préciser les relations entre ce groupe taxonomique, la roselière et l'hydrologie. Bien entendu, toutes les structures gestionnaires ne disposent pas des mêmes moyens pour l'application de ces suivis. L'intérêt d'un protocole commun pour le suivi des roselières réside aussi dans l'enrichissement des connaissances par certaines structures aux moyens importants en faveur de celles aux moyens plus restreints. Ainsi, un maximum de sites pourront assurer un diagnostic de leurs roselières grâce au socle minimum commun : un suivi hydrologique et le protocole ROSELIERES.

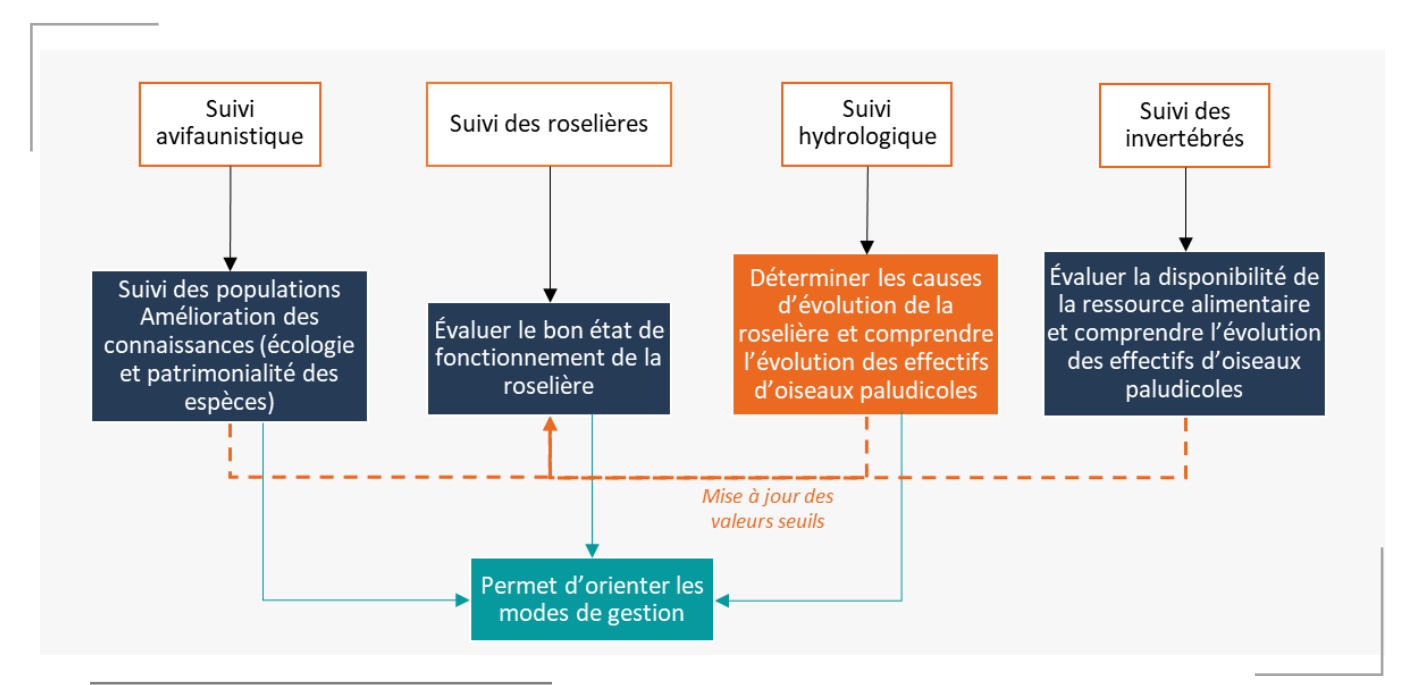

*Schéma des relations entre les outils de suivi des roselières littorales*

## *Suivi hydrologique*

Le suivi hydrologique actuellement proposé dans ce guide se base sur un protocole définit dans le cadre du réseau FILMED. Ce suivi consiste à mesurer mensuellement les niveaux d'eau et certaines variables physico-chimiques des eaux de surface et des eaux souterraines sur une série de points distribués sur l'ensemble du site.

Afin de mieux comprendre le fonctionnement d'une roselière en contexte saumâtre, la donnée physico -chimique minimale à suivre mensuellement est la conductivité. Néanmoins, il est pertinent de profiter de ce passage pour suivre d'autres paramètres dont les valeurs auront inévitablement un impact sur l'équilibre biologique de la masse d'eau et, par conséquent, la ressource alimentaire disponible pour l'avifaune paludicole (Tableau 2).

Ainsi, une échelle déjà en place peut être utilisée afin de mesurer mensuellement les variations de hauteur d'eau mais un piézomètre (tube pvc de 8 cm de diamètre et 130 cm de hauteur) enfoncé à 50 cm dans le sol est préférable, notamment pour permettre le suivi des niveaux d'eau et de la conductivité des eaux souterraines lorsque la roselière subit des périodes d'assec.

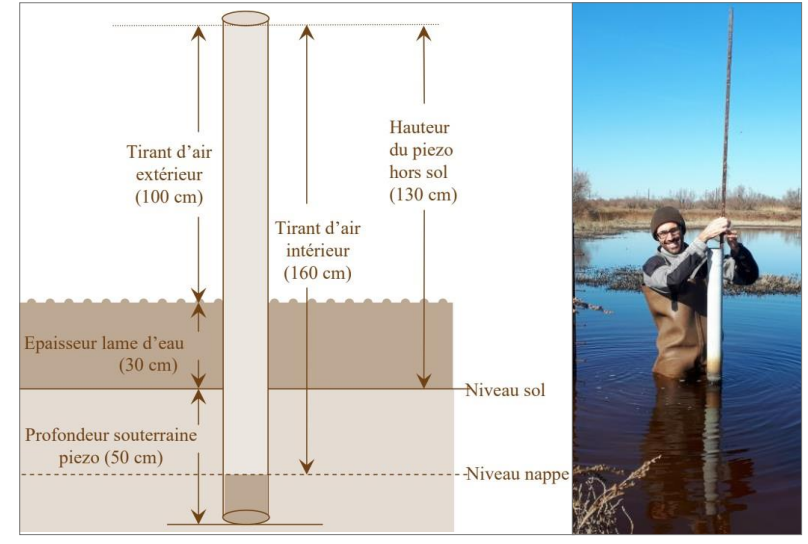

*De gauche à droite : Schéma d'un piézomètre (B. Poulin, 2011) ; Photo d'un prélèvement d'eau souterraine dans un piézomètre*

En effet, l'influence des variations de niveaux d'eau et de salinité se fait également en profondeur puisque les rhizomes se concentrent dans les 50 premiers centimètres. De plus, le piézomètre permet d'extrapoler les niveaux d'eau correspondant à des zones plus profondes de la roselières jusqu'à un dénivelé de 50 cm. Le piézomètre doit être placé à un endroit facile d'accès à l'intérieur de la roselière. Pour prendre les mesures, il faut relever les tirants d'air intérieur et extérieur selon le schéma cidessus. Afin de réduire l'influence des précipitations sur le niveau mesuré de la nappe, il est nécessaire de recouvrir le piézomètre d'un objet (ex: boîte de conserve, bouteille). Il est également recommandé de pomper l'eau à l'intérieur après chaque passage pour permettre le renouvellement de l'eau souterraine et ainsi suivre de façon juste les variations de sa salinité.

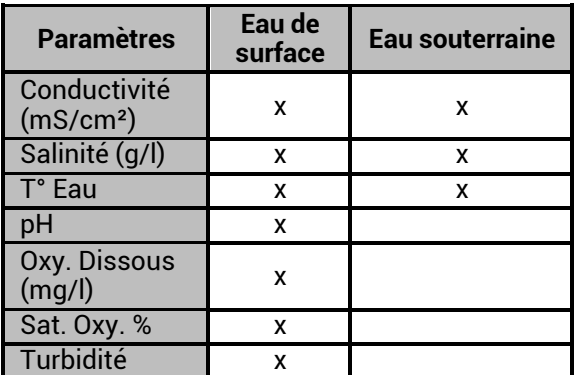

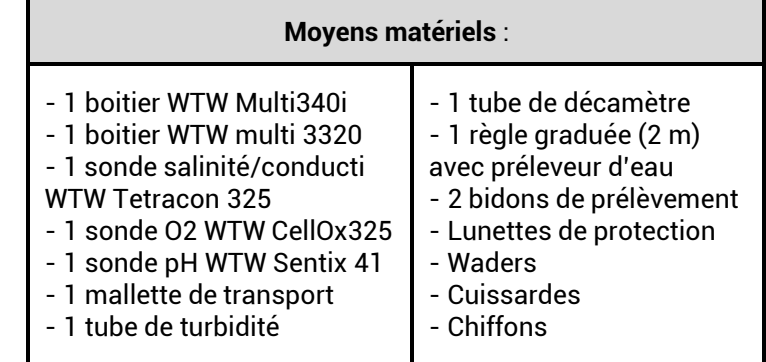

Les inventaires avifaunistiques constituent de véritable outils complémentaires aux résultats fournis par le protocole ROSELIERES. En effet, suivre l'avifaune paludicole sur plusieurs années permet une meilleure compréhension des enjeux sur un site, d'améliorer les connaissances sur les exigences écologiques, mais cela permet aussi de s'assurer concrètement du bon fonctionnement de la mosaïque d'habitats. Effectivement, la présence en nombre de toutes les espèces paludicoles sur un site est la complexe résultante entre la quiétude présente, plusieurs structures de roselières favorables et l'équilibre biologique de la masse d'eau offrant une ressource alimentaire abondante et diversifiée. Ces inventaires permettent également d'obtenir des résultats quantitatifs et exhaustifs concernant la capacité d'accueil alors que le protocole ROSELIERES se limite, pour l'instant, à une évaluation qualitative (présence/absence).

Ainsi, plusieurs méthodes de suivi standardisées sont proposées en annexe à ce guide afin de suivre l'avifaune paludicole en période de reproduction mais également en hiver. Ces suivis permettent de connaitre l'évolution du peuplement ornithologique, en relation ou non avec les orientations de gestion écologique.

# **PARTIE 2**

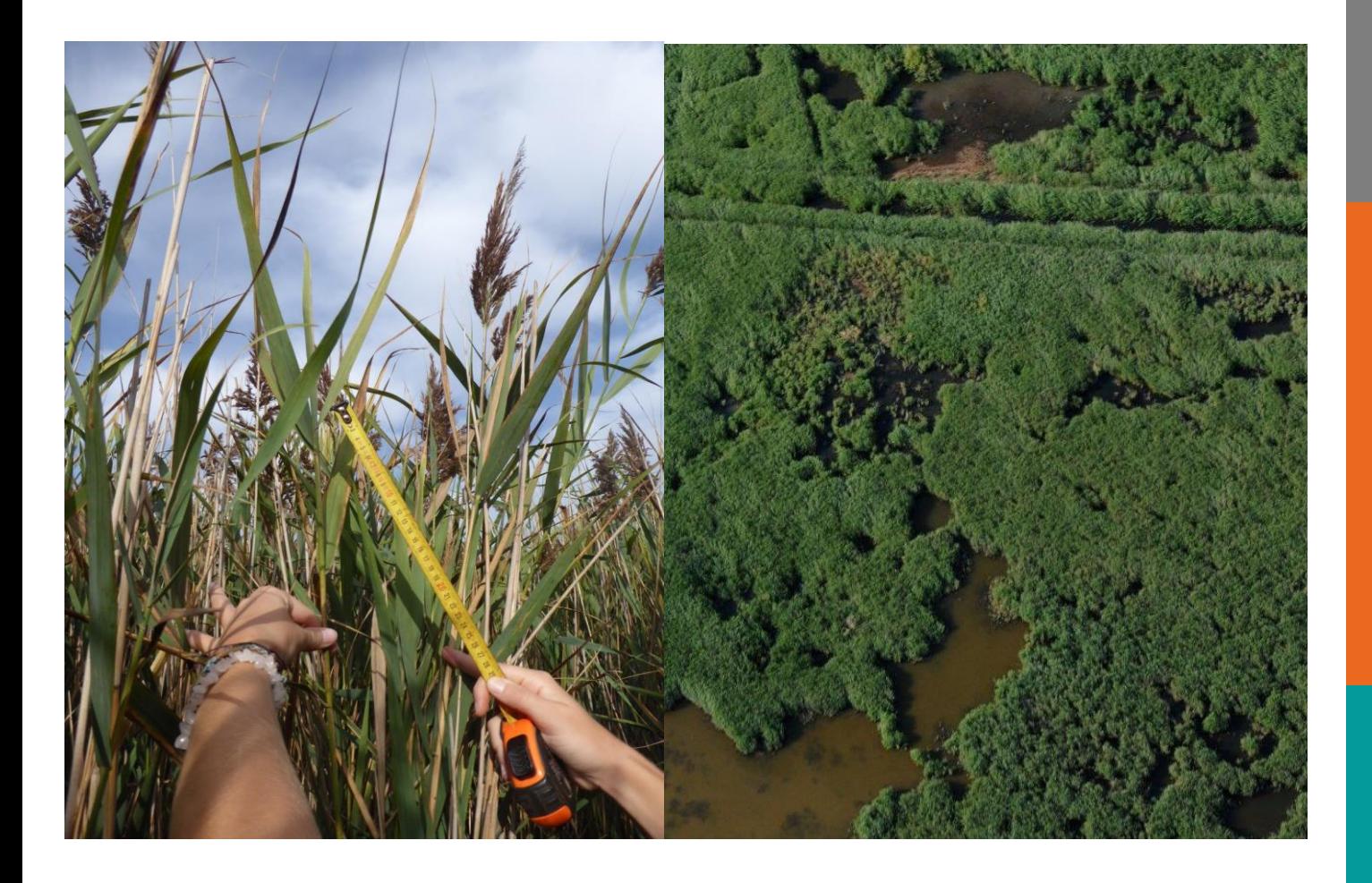

## **PROTOCOLE ROSELIERES**

### Présentation du protocole (objectif/matériel/coûts)

- Identification des patchs
- Choix et réalisation du parcours de relevés

### **Objectifs**

Evaluer le bon état de fonctionnement de la roselière en **caractérisant sa capacité d'accueil pour l'avifaune paludicole patrimoniale** et sa **vulnérabilité dans un contexte de changement climatique** afin d'adopter une gestion adaptée pour sa conservation à long terme.

![](_page_13_Picture_3.jpeg)

Dans certains cas, une roselière peut présenter un potentiel d'accueil ainsi que des caractéristiques structurales indiquant un état de conservation correct. Cependant, elle peut également présenter des variables explicatives qui, au regard des connaissances hydrologiques du site, risquent de conduire à une dégradation rapide de la roselière.

Ainsi, le niveau de vulnérabilité permet d'établir l'état de conservation de la roselière en intégrant également le devenir de la roselière dans un contexte de changement climatique.

#### **Données préalables nécessaires**

- Ortho-photoplan de l'IGN BD ORTHO HR 0m20 (disponible gratuitement au téléchargement, campagne réalisée tous les 3 ans)
- Données Litto3D et/ou données concernant l'altimétrie du site
- Suivi des niveaux d'eau sur échelle limnimétrique (+ piézomètre) et mesure de la conductivité une ou deux fois par mois

#### **Matériel**

- Logiciel de cartographie (QGis) et Google earth
- GPS
- Sondes multiparamétriques (pour mesurer la salinité/conductivité)
- Quadrat (50 x 50 cm)
- Pied à coulisse (standard)
- Mètre (ou liteau gradué)
- Corde de 11 m avec un nœud à chaque mètre (total de 10 nœuds)
- Deux sangles élastiques
- Lunettes de protection
- Fiches terrain n°2 (Relevés de structure)

#### **Pourquoi un quadrat de 50x50 cm ?**

La plupart des gestionnaires utilisent des quadrats de 25x25 cm afin de gagner un certain temps, notamment au cours du dénombrement des tiges vertes et sèches. Néanmoins, ces derniers biaisent les résultats. En effet, leur faible surface influence l'observateur dans le choix de leur positionnement. De plus, il est statistiquement plus fiable de travailler avec de plus grand quadrat lorsqu'on travaille sur des habitats homogènes. La boite à outils Rhoméo préconise la réalisation de placette de 16 m² soit 4x4m pour étudier les communautés des grands Hélophytes. Un quadrat de 50x50 cm semble être un compromis entre robustesse statistique et praticité.

### **Temps et coûts**

Le coût lié à l'achat de matériel reste très limité car la grande majorité des outils nécessaires sont déjà en possession des différentes structures gestionnaires.

 $\mathbf{r}$  ,  $\mathbf{r}$  ,  $\mathbf{r}$  ,  $\mathbf{r}$  ,  $\mathbf{r}$  ,  $\mathbf{r}$ 

En ce qui concerne le temps de travail, il faut prévoir environ 20 minutes par point de relevés soit un total d'une heure par *patch*\* sans compter le temps de déplacement entre les patchs.

À cela s'ajoute le temps d'encodage qui reste limité grâce à la mise à disposition de fiches terrain en accord avec la phase de saisie des données. Cette dernière s'effectue à l'aide de tableaux disponibles au format xlsx (*disponible au format numérique*).

Enfin, un fichier exécutable permet le calcul automatique des moyennes dont les valeurs seront statistiquement analysées, interprétées et présentées au sein d'un tableur excel à partir duquel le gestionnaire va pouvoir rédiger son rapport (*cf. Partie 4*).

*\*PATCH = massif de roselière dont le fonctionnement s'effectue indépendamment des autres massifs par une différence de facteurs stationnels et dont les contours ont été déterminés par photo interprétation.*

### **Etapes du protocole**

**1-** Identification des patchs de roselières

**2-** Caractérisation des patchs par des indicateurs structuraux et mesures de la qualité de l'eau (SIG + parcours d'observation + points de relevés)

**3-** Evaluer le bon état de fonctionnement de la roselière en caractérisant sa capacité d'accueil pour l'avifaune paludicole patrimoniale et sa vulnérabilité face aux changements climatiques.

![](_page_14_Picture_11.jpeg)

### **1- Identification des patchs de roselières**

### **Pourquoi ?**

Avoir une cartographie de la roselière à « un instant T » afin de comparer l'évolution de la surface et du linéaire eau-roselière au fil du temps

Prendre connaissance de la localisation des patchs sur le site, afin de suivre leur évolution dans le temps et définir un parcours de relevé

Cette étape cruciale permettra d'obtenir une évaluation géolocalisée de l'état de fonctionnement de la roselière.

### **Comment ?**

**1.1.** Cartographie de la roselière. Cette étape se réalise sur un logiciel de cartographie de façon manuelle ou à l'aide du plug-in SCP sur QGis à partir de l'Ortho 0,20m de l'IGN.

**1.2.** Cartographie de la topographie du site à l'aide des données Litto3D et autres données disponibles en interne

**1.3.** Identification des patchs de roselière homogènes par photo-interprétation, à l'aide des différentes dates de prises de vues disponible sur Google earth

**1.4.** Cartographie des patchs de roselière homogènes en croisant les résultats obtenus à l'étape 1 et 3 (cartographie de la roselière et données topographiques/photo- interprétation).

## **Protocole ROSELIERES**

### **Etapes du protocole**

### **2- Caractérisation des patchs par des indicateurs structuraux et mesures de la qualité de l'eau (SIG + parcours d'observation + points de relevés)**

Après la cartographie des différents patchs présents sur le site, une phase de terrain va permettre d'acquérir une série d'indicateurs basés sur les exigences écologiques des espèces ciblées, en période de reproduction, et/ou sur l'état de conservation de la roselière. En amont de cette phase de terrain, il convient de prévoir le parcours qui sera réalisé afin de traverser chacun des patchs dans des secteurs représentatifs, où sera réalisé trois points de relevé. Sur chaque points de relevé, on réalise trois quadrats et un transect.

Le plan d'échantillonnage est spatialement structuré par la répétition de 3 points de relevé sur chaque patch de roselière. Pour réaliser un point de relevé, on se positionne à plus de 10 mètres de la lisière de roselière et on effectue deux quadrats positionnés de façon aléatoire et espacés d'au moins 5 mètres. Ensuite, on effectue un transect de 10 mètres et on termine par un troisième quadrat.

![](_page_16_Figure_5.jpeg)

*Représentation schématique du plan d'échantillonnage pour un patch de roselière*

Ce parcours permet d'étudier la couverture de la végétation (présence de trouées et de touradons), la composition floristique, la structure de la Phragmitaie, la structure du sol, le niveau d'eau et sa salinité. Ainsi, 4 mesures sont suivies au cours d'un transect et 7 mesures au cours d'un quadrat. Le tableau 2 à la page suivante reprend chaque variable mesurée au cours des points de relevé. Bien que l'idéal soit de suivre l'ensemble des patchs du site pour obtenir un diagnostic complet, si le nombre de patchs à suivre excède les moyens humains et financiers de la structure gestionnaire, il est possible de prioriser les patchs à suivre en ciblant les secteurs à fort enjeux et en étudiant les patchs qui sont localisés sur un gradient potentiellement responsable de la dégradation des roselières (salinité faible à salinité élevée, du points bas de l'étang au point le plus haut, …).

## **Protocole ROSELIERES**

### **Etapes du protocole**

**1.1 Cartographie de la roselière. Cette étape se réalise sur un logiciel de cartographie de façon manuelle ou à l'aide du plug-in SCP sur QGis à partir de l'Ortho 0,20m de l'IGN.**

![](_page_17_Picture_3.jpeg)

 Découper l'IGN BD Ortho 0,20m pour conserver uniquement les secteurs de roselière.

- Appliquer la méthode de classification supervisée
- Polygoniser le raster obtenu par classification supervisée
- Créer une nouvelle couche vectorielle afin de dessiner les secteurs à soustraire du résultat afin d'enlever les éventuels faux positifs

#### **Les avantages du plugin SCP de Qgis et l'IGN-BD Ortho 0,20m :**

- $\bullet$ Travailler à l'aide d'un logiciel libre sur des données gratuites pour une méthode réplicable, sans frein financier pour les gestionnaires ;
- $\bullet$ Faciliter le travail de cartographie par télédétection grâce à la classification supervisée ;
- $\bullet$ Obtenir une précision suffisante pour mettre en évidence l'interface roselière-eau.

## **Protocole ROSELIERES**

### **Etapes du protocole**

1.2. Cartographie de la topographie du site à l'aide des données Litto3D et autres données disponibles en interne.

![](_page_18_Figure_3.jpeg)

- Utiliser les données topographiques du site, disponibles en interne. Si aucunes données ne sont disponibles, alors vous pouvez utiliser, **dans une certaine mesure**, les données Litto3D.
- Définir une échelle graduée de couleur (0.125 m) pour visualiser les données Litto3D.

*(disponible gratuitement au téléchargement sur le site :*

*www.diffusion.shom.fr)*

 **Confronter ces données avec la réalité de terrain**. Les données issues du modèle numérique altimétrique Litto3D de 2009 semblent présenter quelques erreurs (mesures effectuées lors de niveau d'eau important, détection de la « canopée » des roseaux plutôt quedu sol, …)

![](_page_18_Figure_9.jpeg)

 Dupliquer la couche « roselière » obtenue à l'étape numéro 1 afin de la découper en fonction de la topographie du site.

### **Etapes du protocole**

**1.3. Identification des patchs de roselière homogène par photo-interprétation, à l'aide des différentes dates de prises de vues disponible sur Google earth**

![](_page_19_Figure_3.jpeg)

#### *Remarque :*

*À cette étape, il est très intéressant de prêter attention au mois indiqué sur chaque prise de vue et de confronter les données pluviométriques archivées pour ainsi (re)prendre connaissance de l'historique des conditions météorologiques passées. (Attention, sur certaines prises de vue, le mois indiqué semble erroné)*

#### **Etapes du protocole** . The second contract is a second contract of the second contract  $\mathcal{L}_\mathbf{A}$

1.4. Cartographie des patchs de roselière homogène en croisant les résultats obtenus à l'étape 1 et 3 (cartographie de la roselière et données topographiques/photointerprétation).

![](_page_20_Figure_3.jpeg)

 À partir de cette cartographie, il est possible d'évaluer la longueur des linéaires roselière-eau.

### **Etapes du protocole**

![](_page_21_Picture_396.jpeg)

*Tableau 2 : Variables étudiées pour le diagnostic des roselières (2020)*

#### **3- Evaluer le bon état de fonctionnement de la roselière en caractérisant sa capacité d'accueil pour l'avifaune paludicole patrimoniale et sa vulnérabilité face aux changements climatiques**

Les valeurs brutes relevées lors de la caractérisation des patchs, sont comparées à des valeurs seuils théoriques. Cette comparaison permet d'obtenir la vulnérabilité des patchs face aux risques climatiques et de les qualifier de favorable, inadéquat ou défavorable à la reproduction de l'espèce ou d'un cortège d'espèces (*cf. Partie 4, pg 38*).

Après avoir saisi l'ensemble des données dans la base Excel dédiée, l'évaluation s'effectue à l'aide d'un fichier exécutable. Ce dernier permet, le calcul automatique des moyennes dont les valeurs sont statistiquement analysées, interprétées et présentées au sein de documents excels (*cf. Partie 4, pg 37*).

Sur base de ces fichiers excels, une cartographie de la capacité d'accueil des patchs par espèce peut être réalisée. En fonction des résultats, les mesures de gestion pourront être adaptées, afin d'améliorer le potentiel d'accueil. Cette méthode étant répliquée tous les 3 ans, un nouveau diagnostic permettra de juger de l'efficacité des mesures de gestion mises en place.

![](_page_22_Picture_0.jpeg)

![](_page_22_Picture_1.jpeg)

## **Mesures sur le terrain**

Méthodes de mesure Les fiches à remplir

## **Méthodes de mesure**

Pour l'ensemble des mesures à réaliser, il n'y a pas d'ordre précis établis mais une organisation et une répartition des tâches entre opérateurs présents lors des relevés permet un gain de temps important. Il convient à tout un chacun d'adapter la chronologie proposée ci-après mais il est indispensable de respecter les techniques de mesures reprises à la page suivante pour limiter les biais entre observateurs.

### **Chronologie des mesures**

- 1. Placer le quadrat et attacher les roseaux à l'aide d'un élastique ou d'une sangle
- 2. Débuter les mesures et le dénombrement des tiges (*cf. page suivante*)
- 3. Détacher l'élastique et récupérer le quadrat
- 4. S'éloigner d'au minimum 5 mètres du premier quadrat et répéter la même opération pour le second quadrat
- 5. Attacher la corde à des roseaux afin de la tendre et débuter le transect
- 6. Enrouler la corde et s'éloigner de minimum 5 mètres pour réaliser les mesures du dernier quadrat
- **Deux opérateurs** : pendant qu'un opérateur compte les tiges sèches et vertes, le second prend les autres mesures (diamètre, hauteur des roseaux, hauteur de la litière, …). L'un prend en charge le transect alors que le second s'éloigne et se charge du dernier quadrat.
- **Trois opérateurs** : deux équipes se forment et réalisent en même temps les deux premiers quadrats, une équipe se charge ensuite du transect alors que l'autre binôme s'éloigne du transect pour exécuter les mesures du dernier quadrat.

### **Comment relever les mesures ?**

- Positionner son quadrat
- Mesurer la hauteur d'eau
- Mesurer la hauteur de litière
- Mesurer la hauteur des roseaux
- Mesurer le diamètre
- Dénombrer le nombre de tiges sèches, de tiges vertes, de tiges fleuries
- Envasement : la portance
- Recouvrement par d'autres émergentes
- Présence de touradons
- Présence de ligneux
- Quelques remarques intéressantes

### **Comment relever les mesures ?**

#### **Positionner son quadrat**

Placez votre quadrat aléatoirement en veillant tout de même à ne pas le positionner sur un secteur très différent de ce qui vous entoure (ex : éviter de couvrir avec le quadrats des trouées issues du passage de la faune). Cette démarche vise à positionner le quadrat sur des secteurs représentatifs du patch.

Certains patchs sont très hétérogènes, dans ce cas il sera normal d'observer une grande différence d'un quadrat à l'autre. Si vous observez quelques touradons sur le patch, évitez de positionner votre quadrat uniquement sur ces derniers car ils présentent bien souvent une grosse densité de tiges. Si la densité de touradons est trop importante, réalisez vos mesures sur ces derniers en évitant tant que possible les situations trop en bordure des zones d'eau libre.

#### **Mesurer la hauteur d'eau**

La hauteur d'eau se mesure en centimètre au pied des roseaux, au-dessus de la vase et de la litière à l'aide d'un mètre ou d'un liteau gradué.

#### **Mesurer la hauteur de litière**

La hauteur de la litière se mesure à l'aide d'un mètre en prélevant à la main la litière afin d'identifier au toucher la limite entre vase et litière. Voici les classes de hauteur prédéfinies : 0 cm (absence totale de litière); 0,5 à 1 cm (présence faible de litière mais moins d'1 cm); > 1 à 2 cm (présence faible de litière); > 2 à 4 cm (présence marquée de litière); > 4 à 8 cm (accumulation importante de litière) ; > 8 à 12 cm (accumulation très importante) ou > 12 cm.

![](_page_24_Picture_9.jpeg)

*Exemple : 0,5 cm de litière*

#### **Mesurer la hauteur des roseaux**

La hauteur des roseaux se mesure au pied de la roselière à l'aide d'un mètre ou d'un liteau gradué. Le niveau de précision attendu est de 5 cm. Il s'agit de noter la hauteur maximale observée sur le quadrat sans prendre en considération les éventuels roseaux qui « surcime » (hauteur maximum qui domine sur le quadrat).

#### **Mesurer le diamètre**

Attrapez trois tiges sèches au hasard dans le quadrat et en mesurer le diamètre. Si parmi les trois mesures, il n'y a pas au minimum deux mesures identiques, mesurez le diamètre d'une quatrième tige. Le niveau de précision attendu est de 0,5 cm.

### **Comment relever les mesures ?**

### **Nombre de tiges sèches, de tiges vertes et de tiges fleuries**

Pour ce qui est du dénombrement des tiges sèches et des tiges vertes, il doit se faire au niveau des genoux lorsque la hauteur d'eau le permet (à environ 50 cm au-dessus du niveau de la roselière).

En ce qui concerne le dénombrement des tiges fleuries, on s'intéresse aux tiges fleuries des années précédentes. Ainsi, certaines d'entre-elles seront « dénudées » de graines. Les tiges présentant d'anciennes panicules sont comptabilisées. Si toutes les tiges sont cassées, on note zéro tiges fleuries.

![](_page_25_Picture_5.jpeg)

*Exemple de plusieurs tiges fleuries*

### **Envasement: la portance** (transect)

L'envasement s'évalue tout au long du transect, en fonction de la hauteur de vase maximale notée au cours de ce dernier. L'envasement prend la valeur de 0 si vous ne vous enfoncez pas, 1 si vous vous enfoncez jusqu'à la cheville, 2 si vous vous enfoncez jusqu'au mi-mollet et 3 si vous vous enfoncez d'avantage.

Notez en remarque « RNP » s'il n'y a pas de vase mais que le rhizome est non porteur.

### **Recouvrement par d'autres hélophytes** (transect)

Le recouvrement par d'autres hélophytes s'évalue tout au long du transect en fonction du recouvrement maximum observé au cours de ce dernier. Les classes sont les suivantes : 0 % (absence) ; 2 % (présence uniquement en « forçant » la recherche) ; 5 % (présence faible, sans « forcer » la recherche) ; 15 % (présence notable lors du transect), 25 % (présence conséquente mais le Phragmite reste l'espèce dominante) ou 50 % (difficile de déterminer quelle espèce domine, au-delà de 50 % les mesures du protocole ne sont plus adaptées).

### **Présence de touradons** (transect)

La présence de touradons s'évalue tout au long du transect en fonction du recouvre- ment maximum observé au cours de ce dernier. Les classes sont les suivantes : 0 % (absence) ; 5 % (présence très faible) ; 15 % (présence faible), 25 % (présence plus conséquente), 50 % (situation intermédiaire), 75 % (dominance de touradons), 100 % (secteur uniquement constitué de touradons).

### **Comment relever les mesures ?**

#### **Présence de ligneux**

A déterminer à la fin du parcours d'observation ou sur un point haut dominant le patch ou par photo-interprétation. Ce paramètre renseigne sur l'atterrissement du secteur, mais pour certaines espèces la présence de quelques plants de ligneux peut être favorable (ex : pour le Blongios nain, ou comme poste de chant chez le Bruant des roseaux).

Cet indicateur est qualifiable par 3 classes :

0 : absence de ligneux (sauf sur les bordures exondées de la roselière)

1 : quelques ligneux présents en très faibles nombres (< 10 individus) sur quelques secteurs

2 : ligneux recouvrent une importante surface (> 20 %)

#### **Quelques remarques intéressantes**

En remarque, il est intéressant de préciser la présence éventuelle d'herbiers sur les zones d'eau libre traversée au cours du parcours (macrophytes submergées: potamot, chara, etc) ainsi que la couleur, l'odeur de l'eau (si l'eau est transparente, jaunâtre, brunâtre ou noirâtre et si une odeur de soufre s'en dégage (eaux anoxiques)).

## **Fiches à remplir**

![](_page_26_Picture_11.jpeg)

**Description du site**

**À remplir une fois et à renouveler en cas de modification**

![](_page_26_Picture_14.jpeg)

**Relevés de structure des patchs**

**À remplir tous les 3 ans** 

![](_page_27_Picture_0.jpeg)

![](_page_27_Picture_2.jpeg)

#### *À remplir une fois et à renouveler en cas de modification*

![](_page_27_Picture_391.jpeg)

1. Statut/Maitrise foncière 2. Mesures de protection 3. Superficie et contexte 4. Habitats périphériques 5. Structure gestionnaire

![](_page_27_Picture_392.jpeg)

- 7. Qualité de l'eau
- 8. Usages
- 9. Gestion/régulation 10. Changement climatique

*Description des questions disponible de la page 28 à 30*

![](_page_28_Figure_0.jpeg)

### **Description des questions**

#### **1. Statut/Maitrise foncière**

0 = terrain privé, refus de réalisation du diagnostic par le propriétaire (important de préciser ces sites avec leur localisation même si aucun diagnostic n'a pu être mis en œuvre),

1 = terrain privé, accord de réalisation du diagnostic mais propriétaire peu enclin à entreprendre d'éventuelles modifications de gestion,

2 = terrain public, gestionnaire ouvert au diagnostic mais pas à d'éventuelles modifications de gestion

3 = terrain privé, propriétaire ouvert au diagnostic et à d'éventuelles modifications de gestion

4 = public à vocation conservatoire (ex : propriété du CDL) et ouvert à d'éventuelles modifications de gestion.

#### **2. Mesures de protection**

0 = aucune mesure de protection,

- 1 = convention internationale ou de gestion (Ramsar, MAB, PNR)
- 2 = directive européenne ne ciblant pas le butor (Site Natura 2000, ZPS)
- 3 = directive européenne ciblant le butor (Natura 2000, ZPS, SIC)
- 4 = mesure règlementaire (PN, RNN, RNR, etc)

#### **3. Superficie et contexte géographique de la roselière :**

0 = petite (< 5 ha) roselière isolée (aucune autre dans un rayon de 25 km),

- 1 = roselière petite non isolée ou roselière moyenne (5 à 25 ha) isolée,
- 2 = roselière moyenne non isolée ou grande roselière (25 à 100 ha) isolée,
- 3 = grande roselière non isolée ou grand massif de roselière (> 100 ha).
- 4 = très grand massif de roselière (> 1000 ha)

#### **4. Habitats périphériques**

0 = zone humide largement (> 50%) en contact avec une zone urbanisée ou industrialisée,

1 = zone humide largement en contact avec une zone sous-urbaine ou rurale,

2 = zone humide largement en contact avec une zone d'agriculture intensive,

3 = zone humide largement en contact avec une zone d'agriculture extensive ou de milieux seminaturels,

4 = zone humide largement en contact avec des milieux naturels.

![](_page_29_Figure_0.jpeg)

### **Description des questions**

#### **5. Structure gestionnaire**

0 = structure gestionnaire présente mais objectifs de gestion incompatibles avec un bon fonctionnement des roselières et peu susceptibles d'être modifiés,

ما داد.<br>التاريخي

**J F M A M J J A S O N D**

1 = aucun objectif/structure de gestion clairement définis avec faible probabilité de pouvoir modifier la situation,

2 = sans structure gestionnaire, mais potentiel pour désigner une structure de gestion ouverte à une modification de gestion favorable aux roselières et peuplements associés,

3 = structure gestionnaire présente potentiellement ouverte à une modification de gestion favorable aux roselières si jugée compatible avec autres activités / objectifs / espèces,

4 = structure gestionnaire présente favorable à une gestion compatible avec les besoins des roselières et peuplements d'oiseaux associés.

#### **6. Fonctionnement hydraulique / Gestion hydrologique**

0 = aucun ouvrage permettant de modifier le fonctionnement hydraulique du site dont l'hydrologie est jugée incompatible avec les besoins à long terme des roselières (cas également pour les roselières subissant des intrusions salines par submersion marine ou reconnexion avec la lagune).

1 = fonctionnement hydrologique naturel du site compatible avec les besoins des roselières ou nécessité de travaux hydrauliques majeures pour rendre le fonctionnement hydrologique compatible avec ces besoins.

2 = ouvrages fonctionnels ou nécessitant une réfection mineure (ex: curage canaux, réparation de vanne) permettant une gestion hydrologique favorable aux besoins des roselières, mais conflits de gestion identifiés (ex: incapacité d'accord sur les calendriers de gestion ou gestion préconisée incompatible avec le butor étoilé)

3 = ouvrages nécessitant une réfection mineure (ex: curage canaux, réparation de vanne) permettant une gestion hydrologique favorable, sans conflits de gestion identifiés

4 = ouvrages fonctionnels permettant une gestion hydrologique favorable, sans conflits de gestion identifiés.

#### **7. Qualité de l'eau**

0 = entrées d'eau fortement polluées (importants rejets industriels ou agricoles),

1 = eaux fortement anoxiques (forte odeur, eau noire, présence de vase avec matière végétale non décomposée, aucun organisme aquatique observé),

2 = eaux eutrophes (eaux riches en nutriments et pauvres en O 2 , turbides avec présence d'algues filamenteuses, présence de vase et faible portance du sol),

3 = eaux légèrement turbides, portance du sol moyenne, quelques organismes aquatiques,

4 = eaux claires avec de nombreux organismes aquatiques visibles, bonne portance du sol.

![](_page_30_Figure_0.jpeg)

### **Description des questions**

#### **8. Usages :**

0 = pratiques intensives, incompatibles avec les espèces paludicoles et pouvant difficilement être modifiées (ex : forte pression de pâturage sur l'ensemble d'un marais privé, destruction de la ceinture de végétation d'un étang pour la pisciculture, vocation conservatoire favorisant des espèces dont l'écologie est incompatible avec celle des espèces paludicoles et de la roselière),

1 = pratiques intensives ou incompatibles pouvant être partiellement améliorées (ex : de l'inondation permanente d'un marais de chasse à un assèchement estival tous les 3 ans, d'une superficie coupée à 100% réduite à 80%),

2 = pratiques extensives relativement compatibles avec les espèces paludicoles et la roselière,

3 = pas d'usages

4 = pratiques extensives ou gestion conservatoire favorable.

#### **9. Régulation des espèces occasionnant des dégâts sur l'habitat et les peuplements d'oiseaux associés (ragondins, sangliers, rats musqués) :**

0 = aucune action possible/entreprise et des dégâts sont constatés

1 = peu d'actions engagées, les dégâts sont modérés

2 = actions concrètes menées dans le cadre d'une gestion conservatoire favorable ou absence de dégâts observés sur le site

#### **10. Changement climatique :**

0 = Périodes de sécheresses plus longues observées et/ou augmentation de la salinité de l'eau de surface apportée au marais sans moyens d'actions envisageables ou compatibles avec les besoins des roselières

1 = Une veille est en place pour une gestion adaptative des niveaux d'eau selon plusieurs critères et limiter les impacts sur les roselières (adaptation des niveaux d'eau d'une année à l'autre selon la disponibilité, vérification de la conductivité de l'eau avant d'alimenter la zone humide, …)

2 = Modification des calendriers de mise en eau des sites sans préjudice au bon fonctionnement de la roselière (période d'assec compatible avec les besoins de l'habitat)

![](_page_31_Picture_1.jpeg)

## **J F M A M J J A S O N D**

![](_page_31_Picture_581.jpeg)

#### **Mémo pour les relevés de terrain**

#### **Présence d'autres hélophytes**

- $0 =$ absence
- 0.02 = présence uniquement en « forçant » la recherche
- 0.05 = présence faible, sans « forcer » la recherche
- 0.15 = présence notable lors du transect
- 0.25 = présence conséquente mais le Phragmite reste l'espèce dominante
- 0.5 = difficile de déterminer quelle espèce domine, au-delà de 50% les mesures du protocole ne sont plus adaptées

#### **Envasement**

- $\bullet$  0 = si vous ne vous enfoncez pas
- 1 = si vous vous enfoncé jusqu'à la cheville
- 2 = si vous vous enfoncez jusqu'au mi- mollet
- 3 = si vous vous enfoncez d'avantage

#### **Ligneux**

- 0 = absence de ligneux (sauf sur les bordures exondées de la roselière)
- 1 = quelques ligneux présents en très faibles nombres (< 10 individus) sur quelques secteurs
- $\bullet$  2 = ligneux recouvrent une importante surface (> 20 %)

#### **Litière**

- 0 cm = absence totale de litière
- 0,5 à 1 cm = présence faible de litière mais moins d'1 cm
- $\bullet$  > 1 à 2 cm = présence faible de litière
- $\bullet$  > 2 à 4 cm = présence marquée de litière
- $\bullet$  > 4 à 8 cm = accumulation de litière
- $\bullet$  > 8 à 12 cm = accumulation importante de litière
- > 12 cm = accumulation très importante de litière

#### **Touradons**

- $0 =$ absence
- 0.5 = présence très faible (nécessité de forcer la recherche)
- 0.15 = présence faible
- 0.25 = présence plus conséquente
- 0.50 = situation intermédiaire (difficile à départager)
- 0.75 = dominance de touradons
- 1 = secteur uniquement constitué de touradons

![](_page_32_Picture_0.jpeg)

#### **Fiche de terrain à compléter lors des relevés :**

Le modèle de fiche de terrain ainsi qu'un mémo technique des classes de mesures sont disponibles à la page précédente. Pour chaque patch, il est nécessaire de remplir une fiche de terrain.

#### **Saisie des données dans le fichier Excel**

Pour encoder les données des relevés de structure des patchs, vous devez disposer du fichier Excel « DATA\_BASE\_ROSELIERES\_ANNEE.xlsx » (*disponible au format numérique*). Les cellules grisées ne doivent pas être modifiées. Les lignes2 à 5 servent d'exemple, merci de les supprimer afin de débuter votre saisie en ligne 2.

![](_page_32_Figure_5.jpeg)

*Description du tableau excel « DATA\_BASE\_ROSELIERES\_ANNEE.xlsx »*

![](_page_33_Picture_0.jpeg)

![](_page_33_Picture_1.jpeg)

## **Guide d'interprétation**

Compiler les données de terrain Analyser les données compilées Evaluer le potentiel d'accueil des roselières Evaluer la vulnérabilité des roselières Adapter sa gestion

Cette 4<sup>ème</sup> et dernière partie du Guide technique explique comment compiler ses données de terrain, les analyser, évaluer le potentiel d'accueil, évaluer la vulnérabilité des roselières et enfin comment interpréter de façon globale l'ensemble de ces résultats. En fonction des conclusions, un dernier volet propose d'accompagner les gestionnaires dans l'adaptation de la gestion.

### **Compiler les données de terrain**

Les données de terrain ont été saisies au sein d'un tableur commun. Chaque ligne au sein de ce tableau représente les données d'un point de relevé (les variables mesurées sur un transect et la moyenne des variables mesurées sur les trois quadrats). Ce tableau comprend donc trois lignes par patch correspondant aux trois points de relevés.

![](_page_34_Picture_47.jpeg)

31 34

![](_page_35_Picture_1722.jpeg)

#### **D = Moyenne(A ;B ;C)**

![](_page_35_Picture_1723.jpeg)

#### Ensuite filtrer les données selon la colonne « Type\_releve » afin de ne sélectionner que les lignes « T »

![](_page_36_Picture_260.jpeg)

#### Copier-coller les valeurs de ce tableau filtré au sein d'une nouvelle feuille de calcul

![](_page_36_Picture_261.jpeg)

Ensuite, il faut renommer la colonne « Data\_name » en « PR » (pour point de relevé), supprimer les colonnes « Type\_releve », « Num\_releve », « D1 », « D2 », « D3 », « D4 », « D5 » déplacer les colonnes « Patch » et « Site » à la fin.

![](_page_36_Picture_262.jpeg)

Enfin, modifier le contenu de la colonne Patch afin de la transformer en une variable texte qui intègre le nom du site et remplacer les virgules par des points\* (si vous compter utiliser le script R pour l'analyse de l'ACP).

![](_page_36_Picture_263.jpeg)

## **Analyser les données compilées**

Pour analyser les données il existe deux solutions :

- La méthode manuelle en utilisant directement le tableur Excel.
- La méthode avec un script R (*Annexe 3*) qui nécessite d'avoir les connaissances de base sur ce logiciel.

Les avantages du script R : accélérer et faciliter les interprétations, pouvoir comparer son site avec d'autres, comprendre la mosaïque de patch présente sur son site et visualiser l'évolution de son site au fil du temps.

#### **Méthode manuelle :**

Réaliser les analyses descriptives de base directement dans le tableur de données compilées (cf. Partie 3). Les valeurs moyennes calculées manuellement sur chaque patch sont comparées aux valeurs seuils disponibles en Annexe 2. Enfin, les minimum, maximum, variance, écart type, … sont à intégrer dans votre évaluation afin notamment de caractériser l'hétérogénéité présente au sein même d'un patch de roselière.

#### **Méthode avec script R**

Les analyses peuvent être réalisées à l'aide du script fourni en annexe 3 sur le logiciel R (version 3.6).

*! Pour utiliser ce dernier, il faut absolument avoir respecté l'architecture de la base de données présentée en partie 3 mais aussi les intitulés des colonnes !*

**La première partie de notre script R** permet d'effectuer les analyses descriptives de base afin de calcu ler pour chaque variable par patch et par site :

Le minimum Le maximum La moyenne La variance L'écart type La médiane

Ces valeurs sont automatiquement enregistrées au sein d'un tableau « stats\_patchX » (X étant le numéro du patch correspondant).

**La seconde partie du script** permet d'évaluer le potentiel d'accueil des patchs pour les espèces paludicoles suivantes :

Le Butor étoilé Le Héron pourpré Le Blongios nain et la Rousserolle turdoïde La Talève sultane La Lusciniole à moustaches Le Bruant des roseaux

Cette évaluation est automatiquement enregistrée au sein d'un tableau « stats\_patchsX\_avifaune » (X étant le numéro du patch correspondant) (Annexe 3).

Enfin, **la dernière partie du script** permet d'obtenir le graphique d'une ACP à partir duquel il est possible d'évaluer le niveau de vulnérabilité des patchs de roselières (*cf. page 40-41*).

## **Evaluer le potentiel d'accueil des roselières**

Les exigences écologiques de ces espèces sont associées à la structure paysagère, à l'hydrologie (quantité et qualité de l'eau) et à la structure végétale. Des valeurs seuils théoriques ont ainsi été définies à partir de plusieurs études scientifiques et aux côtés d'un groupe d'experts.

#### **Dans la théorie :**

Les moyennes des valeurs relevées lors de la caractérisation des patchs sont ainsi comparées à des valeurs seuils théoriques. Cette comparaison permet de qualifier l'ensemble des indicateurs d'un patch de favorable, inadéquat ou défavorable à la reproduction d'une espèce ou d'un cortège d'espèces. La note finale du patch pour chaque espèceest définie par la note de l'indicateur le plus mauvais. Un seul indicateur noté « défavorable » donne un patch défavorable, de même pour la note « inadéquat ».

Dans le cadre du projet Roselières littorales d'Occitanie mené de 2019 à 2021, les valeurs seuils ont été vérifiées sur trois sites tests. En plus du protocole ROSELIERES, des inventaires avifaunistiques (localisation des cantons par transect) ont été réalisée dans le but d'appliquer une analyse canonique des correspondances sur les données de structures des roselières et la présence/absence des espèces.

![](_page_38_Picture_5.jpeg)

*Blongios nain (RNN Bagnas, 2020)*

Il est important de bien comprendre que l'évaluation du potentiel d'accueil obtenu à l'aide du protocole ROSELIERES est un point de départ pour la compréhension des enjeux sur un site. Associée à l'évaluation de la vulnérabilité, le protocole facilite le choix des actions de gestion et offre une stratégie de conservation à une échelle plus cohérente et fonctionnelle. Le protocole ROSELIERES ne remplacera pas les résultats d'un inventaire avifaunistique.

En effet, certains patchs aux mêmes caractéristiques structurales présentent des différences parfois marquées en terme de densité d'espèces. Nous ne prenons pas en compte dans le cadre de cette analyse la localisation du site, la ressource alimentaire ou encore la quiétude qui sont des paramètres d'influence majeur pour l'installation d'une espèce en période de reproduction.

**Il faut donc bien avoir à l'esprit que la capacité d'accueil est différente du nombre de couples réellement présents. Cette capacité d'accueil ne reflète également pas le succès de reproduction qui pourra être influencé par des paramètres qui ne sont pas pris en compte dans l'évaluation** (changement brutal des niveaux d'eau, prédation, dérangement, …).

![](_page_38_Picture_10.jpeg)

![](_page_39_Picture_0.jpeg)

#### **Dans la pratique :**

Les moyennes des valeurs relevées lors de la caractérisation des patchs, sont comparées à des valeurs seuils théoriques (Annexe 2). Cette comparaison permet de qualifier l'ensemble des indicateurs d'un patch de favorable, inadéquat ou défavorable à la reproduction d'une espèce ou d'un cortège d'espèces (cas du groupe Blongios nain/Rousserolle turdoïde). La note finale du patch pour chaque espèce est définie par la note de l'indicateur le plus mauvais. Un seul indicateur noté « défavorable » donneun patch défavorable, de même pour la note « inadéquat ».

Après avoir saisi l'ensemble des données dans la base Excel dédiée, les analyses statistiques descriptives de base ainsi que l'attribution d'une note pour chaque indicateur s'effectue de façon automatique à l'aide d'un script R.

![](_page_39_Picture_365.jpeg)

L'attribution de la note globale se fait ensuite manuellement au sein d'un nouveau tableau (exemple ci-dessus) afin de contrôler l'ensemble des notes attribuées sur le patch.

Enfin, une cartographie par espèce ou groupe d'espèces est ensuite réalisée à l'aide du logiciel QGIS afin de visualiser les notes globales obtenues sur les patchs d'un site pour une espèce ou un cortège d'espèces. Au regard de ces cartographies et du tableau produit en partie 3, il est possible d'identifier les facteurs responsables de la note globale des patchs (diamètre trop petit, niveaux d'eau incompatibles, …).

#### **POINT DE VIGILANCE SUR LES NIVEAUX D'EAU**

Les notes attribuées aux variables niveaux d'eau sont adaptées au regard des niveaux d'eau notés par legestionnaire en début de période d'installation de l'avifaune paludicole (mars). Néanmoins une baisse comme une augmentation trop violente du niveau d'eau au cours de la période d'installation peut être fatale (diminution de l'attractivité du patch et du succès de reproduction).

![](_page_39_Picture_9.jpeg)

L'objectif ici est de proposer une méthode d'analyse simple pour une réalité complexe.

L'évaluation est réalisée à l'aide d'une Analyse en Composantes Principales (ACP) qui permet d'obtenir un mappage des points de relevés au regard des variables les plus pertinentes pour caractériser leur état de conservation. Cette ACP a été construite à partir de six sites inventoriés par l'ADENA en 2020. Ces six sites présentent en effet une très grande diversité de patchs, représentative des différentes roselières littorales d'Occitanie. A l'issue de cette première année, les données du protocole ROSELIERES sont aujourd'hui automatiquement ajoutée à cette ACP, sans en modifier les axes.

*Graphique pour l'évaluation de la vulnérabilité des roselières (ACP)*

![](_page_40_Figure_4.jpeg)

#### **Dans la théorique :**

L'ACP permet de construire une variable de synthèse qui résume au mieux toutes les variables analysées*,* c'est-à-dire qui est en corrélation maximale avec toutes ces variables mêmes si ces dernières ont des unités différentes. Cette méthode permet d'obtenir une typologie des individus statistiques. Dans ce protocole, l'individu statistique est le point de relevé. Travailler à l'échelle du point de relevé permet l'analyse simultanée des données issues de trois quadrats et d'un transect. Ceci confère plusieurs avantages, notamment la diminution du risque d'interprétation erronées dans le cas d'une importante hétérogénéité inter-quadrat. A l'aide de l'ACP, il est donc possible de regarder les points de relevés qui se ressemblent et ceux qui diffèrent. Autrement dit, il est facile d'observer si l'hétérogénéité inter-patch est importante en comparaison de l'hétérogénéité intra-patch. On peut regarder ces ressemblances à l'aide des projections des points sur les plans principaux ou se contenter de l'ordination des individus sur les axes de projections.

![](_page_41_Picture_0.jpeg)

#### **Dans la pratique :**

**C'est donc les coordonnées des trois points de relevés sur cette ACP qui permet d'évaluer le niveau de vulnérabilité du patch concerné**. Ce niveau de vulnérabilité s'évalue à l'aide d'un code couleur et la signification écologique de cette ordination se fait à l'aide d'un code alphanumérique.

![](_page_41_Figure_3.jpeg)

Les notes de vulnérabilité sont à ajouter dans une nouvelle colonne du tableau réalisé pour l'évaluation du potentiel d'accueil. En fonction du mappage des points de relevés, les roselières seront plus ou moins vulnérables. La vulnérabilité est forte si les points sont localisés dans une zone du diagramme en rouge (1), moyenne si les points sont sur une zone jaune (2) et faible dans le cas d'une localisation en zone verte (3).

En ce qui concerne la zone violette, il s'agit d'un contexte de roselière intermédiaire entre différentes formations végétales. Cette situation se fait au détriment de la Phragmitaie pure mais permet bien évidemment d'accroitre la mosaïque de patchs disponibles sur un site. De plus, les scirpaies sont également favorables pour d'autres espèces d'oiseaux, principalement les populations de canards, attirées par les graines de scirpes et les oogones (organe reproducteur femelle) des characées comme les sarcelles d'hiver (Anas crecca), le canard souchet (Anas clypeata), le canard pilet (Anas acuta) ou encore la sarcelle d'été (Spatula querquedula) (Tamisier et Dehorter, 1999).

![](_page_41_Picture_211.jpeg)

Le patch prend la note la plus basse des trois points de relevé. Il ne faut pas prendre en compte un point de relevé qui serait très éloigné des deux autres (il s'agit d'une erreur d'échantillonnage). Si les trois points de relevés sont très loin les uns des autres, le patch a mal été cartographié et devrait être redécoupé.

Le protocole ROSELIERES permet une évaluation du bon état de fonctionnement des roselières sur un site en évaluant leur potentiel d'accueil et leur niveau de vulnérabilité dans un contexte de changement climatique.

Les **éléments d'interprétation** nécessaires aux conclusions du protocole ROSELIERES sont les suivants :

![](_page_42_Figure_3.jpeg)

La fiche « description du site » est un bon élément de compréhension de l'état des roselières, particulièrement grâce aux informations relatives au fonctionnement hydrologique. Au plus la note globale est élevée au plus il y aura de possibilité d'actions afin d'avoir une roselière fonctionnelle avec une grande diversité de patchs. Les relevés de structure de patchs, sont à garder sous les yeux afin d'identifier les facteurs responsables des deux diagnostics obtenus à l'issue des analyses.

Concernant ces deux diagnostics, ils fournissent de nombreuses informations et il n'est parfois pas évident d'en conclure une situation globale dans le but d'évaluer si la gestion menée est bonne ou incompatible et, auquel cas, s'il est nécessaire ou non d'agir.

#### **Comment interpréter les résultats du protocole ?**

Les roselières ne sont pas un habitat dit « de climax ». Il sera donc normal d'observer une importante surface de patchs avec une vulnérabilité moyenne. L'essentiel est d'anticiper le devenir de ces patchs en s'assurant que le fonctionnement hydrologique du site ne risque pas de conduire ces roselières vers un niveau de vulnérabilité important. Certaines roselières avec une forte vulnérabilité peuvent être attrayantes pour certaines espèces, il n'est pas grave d'avoir une faible superficie dans ce contexte. Mais, il serait plus inquiétant de constater un niveau de vulnérabilité fort sur une surface conséquente. Auquel cas, il sera certainement nécessaire de réorienter la gestion.

Tout comme l'évaluation de la vulnérabilité, il est normal d'observer de nombreux patchs jugés inadéquats lors de l'évaluation du potentiel d'accueil des espèces. Les patchs inadéquats sont ceux sur lesquels une espèce peut être présente même s'il ne possède pas les conditions optimales.

Un patch favorable pour une espèce est un secteur de roselière sur lequel les caractéristiques structurales et les niveaux d'eaux sont en accord avec ses exigences écologiques. Pour ces patchs favorables, il sera majeur d'apporter un regard critique concernant l'équilibre biologique de la masse d'eau, véritable pilier d'une ressource alimentaire riche et diversifiée. De façon générale, une eau riche en organismes aquatiques doit être bien oxygénée et peu polluée (pesticides, rejets indus-triels). D'où l'intérêt d'un suivi hydrologique mensuel mais aussi l'intérêt de mesurer lors du protocole ROSELIERES l'envasement et prêter une attention particulière à la couleur de l'eau et son odeur (anoxie de l'eau).

Pour rappel, le potentiel d'accueil n'est pas une évaluation du nombre de couples sur un site mais bien une méthode facilitée pour pointer les secteurs défavorables. Par exemple, les patchs avec une hauteur d'eau en roselière défavorable pour l'accueil de certaines espèces paludicoles en début de printemps mais dont le patch est complètement entouré de canaux ou de zones d'eau libre d'une importante hauteur d'eau (minimum 40 cm) présentent une diversité d'espèces plus importantes que l'évaluation fournie par le protocole ROSELIERES. Des différences sont également possibles entre la localisation de certaines espèces plus mobiles en période de reproduction et le potentiel d'accueil du patch sur lequel l'espèce est observée. C'est le cas pour le Blongios nain ou encore le Héron pourpré pour qui le territoire fréquenté est grand et ne correspond pas forcément à la localisation du nid. Concernant la Rousserolle turdoïde dont les exigences écologiques sont proches du Blongios nain, il est fréquent d'avoir des contacts sur des patchs « inadéquats ». Ceci peut s'expliquer par le fait que cette espèce, qui nécessite un territoire relativement restreint, peut se cantonner sur les secteurs les plus denses, situés en bordure d'interface roselière-eau (R. Jullian, 2015) et sont par conséquents différents des données mesurées lors des points de relevés du protocole ROSELIERES.

Ainsi, pour évaluer la situation globale du site il faut repérer la surface de patchs défavorables pour chaque espèce. A l'aide des valeurs seuils et des fiches « relevés de terrain », il est possible d'identifier les facteurs limitant ce potentiel d'accueil pour chaque espèce. L'essentiel est d'avoir une mosaïque de patchs et des niveaux d'eau adaptés pour l'avifaune paludicole. Ces niveaux d'eau doivent être également en adéquation avec une hydrologie favorable au maintien de l'habitat roselières sur le long terme et respecter les plans de gestion de la ressource en eau (PGRE).

**Qu'il s'agisse de l'avifaune paludicole ou des roselières en elles-mêmes, la clé d'un bon potentiel d'accueil et d'une meilleure résilience réside dans le maintien d'une mosaïque diversifiée de roselières. Il s'agira donc de prioriser les actions de gestion au regard de la mosaïque présente sur un site mais aussi au regard de la mosaïque présente à l'échelle régionale**

L'objectif de cette dernière partie est d'accompagner les gestionnaires ayant appliqué le protocole ROSELIERES dans les possibles orientations de gestion favorables au maintien ou à l'amélioration du fonctionnement de leurs roselières.

Cet accompagnement se fait au travers de deux outils :

- Un tableau reprenant les menaces et les solutions de gestion (en intégrant les risques et les précautions dans un contexte de changement climatique) ;
- Un organigramme d'aide à la décision sur base des résultats du protocole et du contexte du site.

Qu'il s'agisse du tableau ou de l'organigramme, il en ressort rapidement que le levier d'action majeur pour assurer le bon fonctionnement des roselières et, plus largement, de la zone humide c'est la gestion des apports quantitatifs et qualitatifs en eau.

En effet, la gestion des niveaux d'eau a une incidence aussi bien sur les espèces que sur les milieux inféodés. La gestion hydraulique du milieu est prioritaire pour rendre une zone humide fonctionnelle et attractive. Sans cette maitrise, les autres leviers d'actions sont sou- vent secondaires voir insuffisants pour assurer la pérennité d'une roselière.

#### **Gestion hydrologique préconisée :**

La gestion des niveaux d'eau doit intégrer plusieurs aspects relatifs aux besoins du roseau, de la faune inféodée aux roselières, des usages et s'harmoniser avec le climat local et à venir. Les variations de niveaux d'eau de 30 cm au cours de l'année favorisent la dominance du roseau (*B. Poulin, 2002*).

#### **Gestion hydraulique = solution de gestion majeure**

Elle doit intégrer la capacité d'accueil pour l'avifaune à court terme **ET les tendances d'évolution de la roselière à long terme**

La gestion des niveaux d'eau, si elle est possible, doit intégrer de multiples aspects :

-**Les besoins de la faune inféodée** -**Les usages** -**Les besoins du roseau**

![](_page_44_Picture_15.jpeg)

#### (*B. Poulin & R. Julian ,extrait du recueil d'expérience du Pôle Relais Lagunes, 2014*)

Il n'existe pas de méthodes clés en main, chaque site est unique, et les objectifs de gestion doivent être réfléchis selon le diagnostic et les usagers du site. Le plus souvent, l'objectif est de maintenir l'état actuel de la roselière.

Les principales mesures de gestion préconisées afin de maintenir, ou rétablir un bon état écologique de la roselière, sont les suivantes :

#### **Optimiser la gestion hydraulique**

La gestion des niveaux d'eau est essentielle dans une perspective d'évolution de la roselière à long terme et de capacité d'accueil de la faune à court terme, les deux n'étant pas toujours compatibles.

- **Pour favoriser la croissance du roseau** : La Phragmitaie nécessite une lame d'eau au printemps (<80 cm pour ne pas corrompre la croissance des tiges), et supporte bien les assecs estivaux et les fortes fluctuations des niveaux d'eau. Des niveaux d'eau trop hauts en hiver pourront cependant engendrer une érosion de la roselière, par l'effet des vagues et de la houle.
- **Pour favoriser la diversité végétale** : favoriser une eau douce avec de faibles fluctuations des niveaux d'eau.
- **Pour favoriser l'avifaune nicheuse** (mars à juillet), les niveaux d'eau préconisés sont :
	- 5-10 cm pour les passereaux paludicoles,
	- 10-15 cm pour le Butor étoilé,
	- 30-40 cm pour le héron pourpré.

*Des niveaux d'eau trop bas en période de reproduction, ou un assec prolongé entre juin et décembre, seront défavorables, favorisant l'accès aux prédateurs terrestres pendant la nidification et engendrant la diminution de la ressource alimentaire.* 

- **Pour réduire l'eutrophisation et le risque d'anoxie** : prévoir un assec estival annuel (niveau d'eau à -50 cm durant 1 mois) ou périodique (2-3 mois tous les 3-5 ans) ou un renouvellement de l'eau (apport en oxygène).
- **Pour réduire les forts taux de salinité :** favoriser les échanges hydriques et le lessivage des sédiments (entrée-évacuation d'eau douce lorsqu'elle est disponible), particulièrement après un assec.

#### **Le pâturage, l'usage du feu et le faucardage**

Ces 3 pratiques vont limiter l'accumulation de la matière organique due à la forte productivité des roselières, et seront plus ou moins durables en fonction de la période de l'année.

 **Le pâturage** vise généralement à l'ouverture de l'habitat. Veiller à maintenir un pâturage extensif (max 1-2 bêtes / ha) de préférence en période d'assèchement estival ou automnal. Le pâturage peut être mis en place au printemps pour créer des zones de clairs pour l'alimentation des oiseaux d'eau. Pour le maintien des roselières, cette pratique est à limiter voire à exclure (consommation des roseaux, avec épuisement des réserves et piétinement des rhizomes).

![](_page_46_Picture_4.jpeg)

*B. Vollot*

 **L'usage du feu** est généralement à exclure. Il permet de ralentir le processus d'atterrissement, en éliminant rapidement la matière organique. Il faut cependant bien choisir la période de l'année afin de ne pas impacter les rhizomes des roseaux : de novembre à janvier, par vent < 50 km / h, maintenir une lame d'eau pour préserver les rhizomes, et créer des coupes feux de 6 à 8 m par faucardage.

![](_page_46_Picture_7.jpeg)

*B. Vollot*

 **Le faucardage** peut également être pratiqué en hiver pour éliminer de la matière organique, et favoriser une repousse plus dense, mais plus courte, des tiges de roseaux le printemps suivant. Il est très important d'utiliser des engins adaptés pour ne pas dégrader le réseau de rhizomes. Cette pratique peut être favorable au Butor étoilé à court terme. Il est important de conserver des zones non coupées, pour maintenir une mosaïque de milieux, et d'éviter la fauche des bordures de plans d'eau, utilisés dans l'alimentation des oiseaux. Nécessite une réflexion sur un plan de coupe de parcelles en rotation.

![](_page_47_Picture_2.jpeg)

![](_page_47_Figure_3.jpeg)

#### **La gestion des ligneux**

La dynamique de développement des ligneux est souvent un critère traduisant un changement historique de la gestion. Cela peut également être associé au processus naturel d'atterrissement, ou provenir d'un déficit en eau. La coupe des ligneux est souvent proposée afin de rétablir l'habitat.

Cependant, la restauration des anciens modes de gestion est souvent inévitable pour un rétablissement du milieu, mais pas nécessairement suffisant dans le cas d'une roselière atterrie.

Afin de contrôler les ligneux, une coupe peut être réalisée avant floraison, puis une dévitalisation des souches et/ou le pâturage des rejets par des chèvres.

![](_page_47_Picture_8.jpeg)

*B. Vollot*

Le tableau ci-dessous résume les actions de gestion possibles selon les menaces rencontrées. Ensuite, les pages suivantes détails le constat et les solutions pour mettre en œuvre ces actions de gestion au sein de fiches synthétiques. Enfin, un schéma logique disponible en page 55 aiguille le gestionnaire dans les prises de décisions en fonction du contexte de son site.

![](_page_48_Picture_709.jpeg)

![](_page_49_Picture_336.jpeg)

![](_page_49_Picture_337.jpeg)

![](_page_50_Picture_152.jpeg)

#### **RISQUES**

-Réduire les volumes d'eau entrant peut réduire les niveaux d'eau en roselière, altérer le potentiel d'accueil, modifier la mosaïque de roselières

#### **PRECAUTIONS**

-Anticiper l'impact des modifications d'apport en eau sur le fonctionnement de la zone humide

-Cf. ACTION A, pg 49

#### -Assec

![](_page_50_Picture_8.jpeg)

*B. Vollot*

![](_page_51_Picture_184.jpeg)

![](_page_51_Picture_185.jpeg)

![](_page_52_Picture_310.jpeg)

![](_page_53_Picture_85.jpeg)

![](_page_54_Picture_201.jpeg)

![](_page_54_Picture_202.jpeg)

![](_page_55_Figure_1.jpeg)

L'objectif de cette annexe est de guider le gestionnaire dans le choix des méthodes à mettre en œuvre afin de suivre l'avifaune paludicole sur son site. Plusieurs protocoles standardisés existes, ces derniers permettent de connaitre l'évolution du peuplement ornithologique, en relation ou non avec les orientations de gestion écologique.

## **Quel suivi mettre en place ?**

Les suivis à appliquer seront différents selon les espèces ciblées mais aussi la période concernée (hiver ou reproduction). En annexe, des fiches espèces sont disponibles afin de préciser leurs exigences écologiques ainsi que leurs régimes alimentaires.

![](_page_56_Picture_70.jpeg)

*Tableau 4 : Proposition de méthodes de suivi de l'avifaune paludicole*

*En reproduction*

### **METHODE PAR TRANSECTS (METH1 et METH2)**

Cette méthode consiste à parcourir un transect plusieurs fois (minimum trois passages) au cours de la période de reproduction et de cartographier tous les contacts d'oiseaux établis. Chaque passage est effectué en adoptant une vitesse de marche lente (environ 3km/h) et lorsque les conditions météorologiques sont favorables : vent nul ou faible, pas de précipitation. Il est essentiel de réaliser ces transects sur des horaires adaptés au pic d'activités des espèces ciblées.

Le choix de travailler en « line-transect » (*Besnard et Salles, 2010*) se justifie ici par notre important besoin de rattacher les oiseaux à des secteurs de roselières précis (facilité par les observations à courte distance). Ce choix s'est également porté sur cette méthode face aux nombreuses contraintes liées à l'habitat et à la faible détectabilité de certaines espèces (parfois rares sur les sites étudiées, mœurs discrètes, …).

#### **METHODE 1 (METH1)**

Dans le cadre de la première méthode, les transects sont réalisés entre mars et juin, 30 à 90 minutes avant le lever du soleil, lors du « cœur de l'aube » (chorus). La fréquence, la diversité et la complexité des chants atteignent leur maximum durant cette période ce qui augmente le taux de détectabilité des passereaux paludicoles nicheurs.

*Espèces concernées : Lusciniole à moustaches, Rousserolle turdoïde, Rousserolle effarvatte, Panure à moustaches, Bouscarle de Cetti*

![](_page_57_Picture_9.jpeg)

![](_page_57_Picture_10.jpeg)

Dans le cadre de cette seconde méthode, les transects sont réalisés entre avril et juin, 90 minutes avant le lever du soleil jusqu'à 120 ou 180 minutes après OU le soir, une à deux heures avantla tombée de la nuit jusque deux heures après le coucher du soleil. Chez Le Blongios nain, l'activité est principalement diurne et crépusculaire mais les mâles peuvent chanter toute la nuit. De la même façon, la Talève sultane est diurne et crépusculaire mais elle émet plus de vocalisations de nuit qu'en journée (*Guide Heinzel, 2004*).

*Espèces concernées : le Blongios nain et la Talève sultane*

#### **METHODE 2 (METH2)**

### *En reproduction*

### **POINTS D'ECOUTE BUTOR ETOILE**

Des protocoles d'échantillonnage développés par la Tour de Valat dans le cadre du PNA Butor (Plan National d'Actions) permettent de détecter 95% des butors selon diverses situations (tableau ci- dessous).

![](_page_58_Picture_394.jpeg)

Les protocoles optimaux sont 2 X 10 min à l'aube dans les sites à forte densité et 2 X 20 min à l'aube + 2 X 15 min au crépuscule dans les sites à faible densité. Les points d'écoute doivent être distants de 300 à 400 m afin de détecter tous les mâles chanteurs, incluant ceux dont le chant porte moins. L'application de ce protocole en Camarguea permis de doubler et dans certains cas de tripler les précédentes estimations d'effectifs.

### **LES ATOUTS DE LA BIOACOUSTIQUE**

Dans le cadre des inventaires avifaunistiques, la bioacoustique est un outil complémentaire pour pallier aux difficultés fréquemment rencontrées en roselière. Elle permet, entre autres, d'accroitre la détectabilité de certaines espèces (rares, mœurs discrètes, activités crépusculaires ou nocturnes) et d'améliorer la précision de la localisation dans un milieu si dense et fermé. Elle apporte de plus une information supplémentaire extrêmement intéressante : l'utilisation de l'habitat en absence d'observateur. Des résultats qui sont plus exhaustifs mais sur une zone d'étude restreinte. La surface prospectée par un observateur au cours d'un relevé reste effectivement un atout majeur du line-transect.

### **AUTRES MÉTHODES DE SUIVI**

Pour inventorier les individus nicheurs de Busard des roseaux, à défaut d'observer directement des transports de branches ou des comportements territoriaux, il est également possible de consacrer des sorties d'observation lors de la période d'envol des jeunes. Les survols raisonnés, dans le respect de la faune sauvage et de la législation en vigueur, avec un drone équipé d'une caméra thermique peut également être une solution de contrôle de présence/absence d'un nid sur les secteurs potentiels où les comportements ont été observés.

![](_page_58_Picture_11.jpeg)

![](_page_58_Picture_12.jpeg)

![](_page_58_Picture_13.jpeg)

### *En reproduction*

Les colonies de Héron pourpré sont suivie dans le cadre du suivi des hérons en Camargue par la Tour du Valat. Ce suivi à long terme a été initié par Heinz Hafner à partir de 1967 et concernent les espèces suivantes : Héron cendré, Héron pourpré, Grande aigrette, Aigrette garzette, Héron garde-bœufs, Crabier chevelu et Bihoreau gris. Les espèces se reproduisant en roselières (Héron cendré, Héron pourpré et Grande aigrette) sont suivies annuellement sur l'ensemble du littoral méditerranéen français. Les dénombrements sont effectués par survols aériens lors de la saison de nidification. Pour les autres espèces, le nombre de reproducteurs est comptabilisé du sol (annuellement dans les espaces protégés, et tous les deux ans sur l'ensemble de la Camargue).

![](_page_59_Picture_4.jpeg)

### **POINTS D'ECOUTE PASSEREAUX PALUDICOLES HIVERNANTS**

![](_page_59_Picture_6.jpeg)

Ce protocole a été élaboré dans le cadre du projet Roselières littorales d'Occitanie (*B. Vollot, Annexe 1*). L'objectif est de mettre en place un protocole adapté destiné aux gestionnaires d'espaces naturels permettant d'obtenir des informations sur le cortège des passereaux paludicoles hivernants. Les passereaux paludicoles sont relativement discrets en hiver, il n'est donc pas possible de comptabiliser le nombre d'individus. Ainsi, l'objectif est de relever un indice quantitatif et évaluable : le nombre de contacts, pour chaque espèce au cours d'un point d'écoute.

Trois passages répartis sur les trois mois sont préconisés (Novembre, Décembre et Janvier).

Le point d'écoute est à réaliser le matin, lorsque les conditions météorologiques le permettent, pour une durée de 15 minutes et commence 10 minutes avant le lever du soleil.

Lorsque la roselière est de grande taille, plusieurs points d'écoutes sont à effectuer pour couvrir celle-ci.

En conséquence, il est conseillé de les réaliser à partir de 20minutes avant le lever du soleil et de ne pas dépasser les 90minutes après ce dernier. En effet, 1h30 après le lever du jour, l'activité des espèces paludicoles semble diminuer. The contract of the contract of the contract of the contract of the contract of the contract of the contract of the contract of the contract of the contract of the contract of the contract of t

![](_page_59_Picture_12.jpeg)

## **Bibliographie**

Bensetitti F., Combroux I. & Daskiewicz P., 2006, Évaluation de l'état de conservation des Habitats et Espèces d'intérêt communautaire. Document 2, Guide méthodologique. Document de travail. MNHN, Dép. Écologie et gestion de la biodiversité, Service du Patrimoine Naturel, 58p.

Blaize et al., 2015. Bilan et évaluation du Plan National d'Actions en faveur du Phragmite aquatique Acrocephalus paludicola.

Bonnot A., 2012, Plan national d'Action du Butor étoilé (Région Languedoc Roussillon). Résultats des prospections 2012. Meridionalis, 129p.

CEN-LR, 2015, Evaluation des états de conservation des habitats de nidification des oiseaux paludicoles patrimoniaux & inventaire des nicheurs, RNN de l'étang de l'Estagnol, Rapport d'étude CEN L-R/ONCFS, 31p.

CEN-LR, 2018, Suivis écologiques 2016 & 2018 de la roselière restaurée – site naturel protégé du Méjean, Lattes (34) – Rapport d'étude CEN-LR/SIEL, 27p.

CEN-LR, 2007, Caractérisation des exigences écologiques du Blongios nain, Ixobrychus minutus, sur la réserve de l'Estagnol, 31p.

Clair E., 2010, Dynamique des roselières du réseau des Réserves Naturelles de France, Mémoire de Master, Université de Bourgogne, 24 p.

Collectif fédération des parcs naturels Régionaux de France, 2004, Recueil d'expériences en matière de gestion de roselières. Collection expérimenter pour agir. Pôle relais zones humides intérieures, 13, 136p.

Daviaud E., 2014, Evaluation des états de conservation d'habitats de reproduction d'oiseaux paludicoles patrimoniaux en roselières méditerranéennes. Application sur l'étang de Vendres, dans l'Hérault, rapport de stage M2 IEGB, CEN L-R, SMDA, 35 p.

Delattre J.C., 2011, Réalisation d'un diagnostic écologique de trois roselières du marais Breton (85), dans le cadre du Plan National de Restauration du Butor étoilé, 45p.

Delelis N., 2005, Mémoire : le Blongios nain (Ixobrychus minutes L.) dans le Marais Audomarois. Synthèse de 10 années de suivi de la population, typologie de l'habitat dans le Marais Audomarois, organisation du séminaire national « Blongios nain ». 74p.

Diraison M., 2014, Caractérisation et gestion des roselières en faveur de l'avifaune. Rapport technique-Outil de gestion, Université de Bretagne Occidentale, Brest, ADENA, 107p.

Direction de l'Eau et de la Biodiversité, 2010, Les zones humides, un enjeu national : Bilan de 15 ans de politiques publiques. MEEDM, 95p.

Géroudet P., 1948, Les Echassiers, Delachaux et Niestlé, 253p.

Géroudet P., 1998, Les passereaux d'Europe – Tome 2, Delachaux et Niestlé, 512p.

Géroudet P., 2013, Les rapaces d'Europe-diurnes et nocturnes, Delachaux et Niestlé, 446p.

Jullian R., 2010, Etat de conservation d'habitats de reproduction d'espèces d'intérêt communautaire. Méthode d'évaluation appliquée au Languedoc-Roussillon. 58p.

Le Barz C., Michas M. & Fouque C., 2009, Les roselières en France métropolitaine : premier inventaire (1998-2008). ONCFS, Faune sauvage 283 : 13p.

Le Pommelet E. & Cases L., 2013, DOCOB - Mise en place d'un suivi pérenne des roselières des sites Natura 2000 « Etang de Mauguio ». Symbo , 52 p.

## **Bibliographie**

Mathevet R., 1999, Les mesures agri-environnementales relatives à l'exploitation des roselières du delta du Rhône, Méditerranée, 4, 35-39p.

Mauchamp A. & Yaverkovski N., 2002, Caractérisation des roselières méditerranéennes. Bilan de 4 années de suivis 1997-2000. Tour du valat, 92p.

Mauchamp A., 2002, Protocole de suivi des Roselières méditerranéennes - Tour du Valat, 8p.

Mauchamp A., Yavercovski N., Sinnassamy J.M., 2002, Assistance au suivi et à la gestion des roselières des RNF. Station Biologique de la Tour du Valat, rapport N°1, 72 p.

Musseau et al., 2014. Ecology of Aquatic Warblers Acrocephalus paludicola in a fall stopover area [...]. Acta Ornithol 49.

Poitevin M., 2013, Bilan du Plan National d'Actions en faveur du Butor étoilé 2008-2012 - PNA Butor étoilé. LPO, 157p.

Pôle-relais lagunes méditerranéennes, 2014, Méthodes et outils de diagnostic des roselières méditerranéennes françaises en faveur de l'avifaune paludicole. Recueil d'expériences, 34p.

Poulin B., 2010, Formation diagnostic des roselières - Plan National d'Action du Butor étoilé. Tour du Valat, 109p.

Poulin B., 2012, Synthèse et analyse des diagnostics environnementaux des roselières réalisés en France en 2010-2011 dans le cadre du PNA Butor étoilé. Tour du Valat, DREAL Basse-Normandie, 46p.

Poulin B., Lefebvre G. & Mauchamp, A., 2002, Habitat requirements of passerines and reedbed management in southern France. Biological Conservation, 107 : 315-325p.

Poulin B. & Lefebvre, G., 2003, Optimal sampling of booming Bitterns, Botaurus stellaris, Ornis Fennica, 80,

Poulin B., 2002, Effect of winter cutting on the passerine breeding assemblage in French Mediterranean reedbeds, Biodiversity and Conservation, 11

Poulin B., 2012, Formation sur l'analyse des données des diagnostics environnementaux conduits en 2010-2011 dans le cadre du PNA Butor étoilé, Présentation, Tour du Valat, 94p.

Poulin B., Lefebvre, A. & Mathevet, R., 2005, Habitat selection by booming bitterns Botaurus stellaris in Fench Mediterranean reed-beds, Oryx, 39, 3

Poulin B., Lefebvre, G. & Metref, S., 2000, Spatial distribution of nesting and foraging sites of two Acrocephalus warblers in a Mediterranean reedbed, Acta Ornithologica, 35, 1, pp. 117-121

Poulin B., Lefebvre, G., Allard, S. & Mathevet, R., 2009, Reed harvest and summer drawdown enhance bittern habitat in the Camargue, Biological Conservation, 142, pp. 689-695

Sgro L., 2018, Mise en place d'une méthode d'évaluation de la potentialité d'accueil de l'habitat de roselière pour l'avifaune paludicole nicheuse sur le RNN de l'Estagnol, ONCFS, 45p.

Sinnassamy J.M. & Mauchamp A., 2000, Roselières : gestion fonctionnelle et patrimoniale. ATEN edit., fondation EDF, Réserves Naturelles de France & Station Biologique de la Tour du Valat publ., cahier Technique 63, 96p.

Sinnassamy, J.M., & Mauchamp, A., 2000, Roselières : gestion fonctionnelle et patrimoniale. ATEN edit., Fondation EDF, Réserves Naturelles de France et Station Biologique de la Tour du Valat publ., Cahiers Techniques n° 63, 96p.